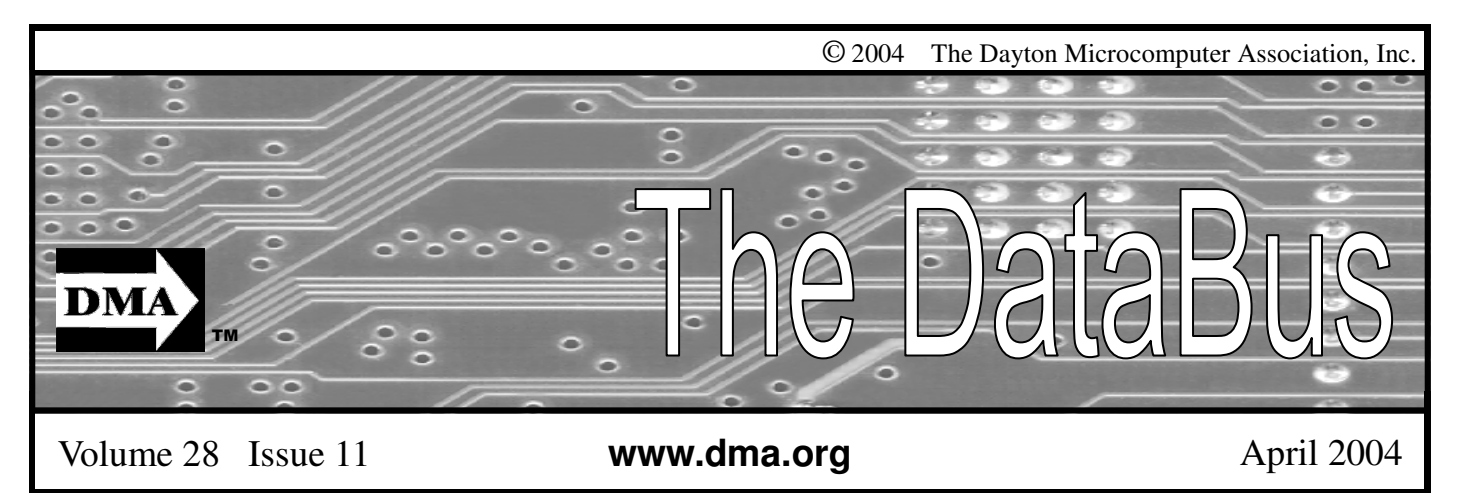

**Association of PC User Groups (APCUG) Member**

## **Our Next DMA ® General Meeting is Tuesday, March 30 - 7:30 p.m., at Univ. of Dayton (\*\*NEW LOCATION THIS MONTH: Chudd Auditorium\*\*) Creating Digital Slide Shows**

### **Presenter - Steve Hayden, DMA® member** Article by Bob Kwater

A few months ago at a meeting of the Digital Photography SIG (Special Interest Group), DMA® member Steve Hayden demonstrated software for creating digital slideshows and albums for presentation and sharing. The presentation was so comprehensive and of such interest that we thought a preview for the general membership was warranted.

Creating computer slide shows is very easy with MySlideShow. This simple and straightforward software application offers its users a comprehensive toolkit for making bright, memorable and esthetically pleasing slide shows and photo albums. The program is quite elementary - select images, indicate the desired sequence (or choose random order), apply special transition effects, and you get a professionally looking slide show with just one button. Conveniently, photo albums, thumbnail web galleries, screensavers and video CDs can be created with the same program!

MySlideShow is jam-packed with helpful features, meaning you will never have to buy any additional software. For example, MySlideShow is capable of adding and editing slide captions, changing picture orientation, synchronizing slide shows with music and sound effects. All options can be applied to individual images or entire sets of pictures; the slide show can go on in automatic and manual modes, making it possible to use MySlideShow for creating presentation.

The program is capable of packing slide shows into executable and screensaver files (.exe and .scr respectively), thus making it very easy to distribute them. An additional MPEG Video Generator plug-in allows you to create VCD, SVCD and DVD video files from your slide show projects. These features are just a small fraction of what the software has to offer. And best of all, anyone can try MySlideShow free of charge. Features of this easy to use and productive software include:

• Has a convenient user interface (similar to Windows Explorer) for adding image files to your slide show from your image folders.

- Shows selected images and slides in **preview** and **full** screen modes
- Shows slides as **thumbnails**, which makes it easier to change their sequence or sort them
- Allows you to customize various slide show parameters
- Allows you to add and edit the slide **Captions**
- Allows you to rotate your images to the position you want without an image editor
- Allows you to change the settings either for the whole slide show or for individual slides
- Allows you to **synchronize** slides with music
- Offers **Manual** and **Automatic** slide show modes
- Offers special **Start Screen** option allowing you to view your photos as **Previews** or **Filmstrip**
- Saves slide show projects in special text format that allows you to play and edit them later on
- Has font and **color settings** for the slide captions

*(Continued on page 4)*

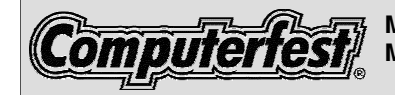

**Mar. 20: 9:00 a.m. - 6:00 p.m. Mar. 21: 10:00 a.m. - 4:00 p.m. Hara Arena**

## **DMA ® 's Apr.27 Mtg: LexisNexus**

# **CONTENTS**

### **BUSINESS**

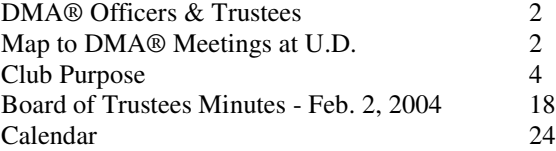

### **FEATURES**

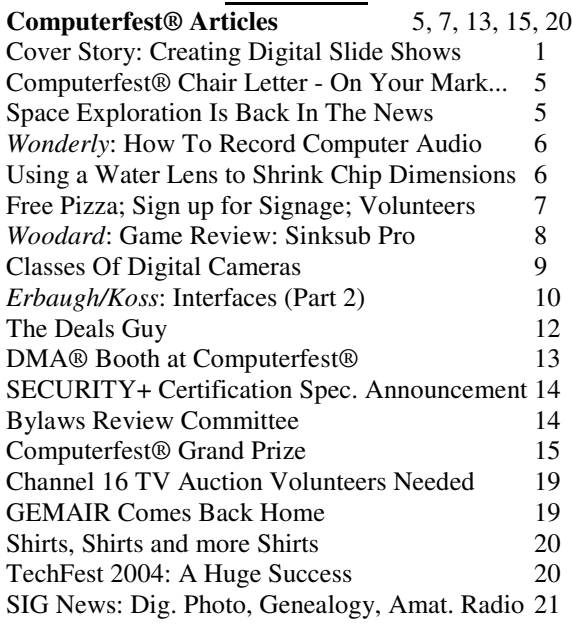

### **DEPARTMENTS AND SERVICES**

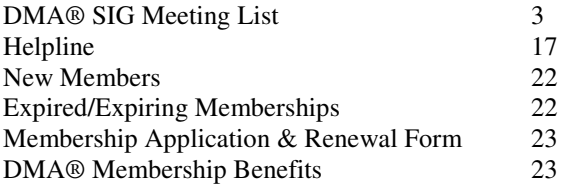

DMA®'s general membership meetings are held in Miriam Hall, O'Leary Auditorium, on U.D.'s campus on the last Tuesday of each month (**except this month and next when we're in Wohlleben Hall, Chudd Auditorium**). The meetings start at 7:30 p.m. Guests are always welcome. Free parking is available in lot 'C' on campus (follow the map's arrows). Visit us on the web at www.dma.org or email to happenings@dma.org for information or directions.

Our monthly General Meeting consists of a brief opening, SIG and committee reports, announcements, and a 60-90 minute program by a guest speaker, followed by door prizes for members. After the meeting the group adjourns to a local eating establishment to socialize. The contract of the contract of the DMA®'s Arrow Logo is a trademark, and DMA® & Computerfest® are

# DMA® CONTACT **INFORMATION**

Info Line: 937-222-4DMA<br>Web Site: http://www.dma

### **GENERAL**

E-mail: info@dma.org dmapub Data Line: 937-910-0006 Mailing Address: P.O. Box 4005,

http://www.dma.org Dayton, OH 45401-4005 Resource Center: 119 Valley Street, Dayton, OH 45404-1712

### **OFFICERS & TRUSTEES**

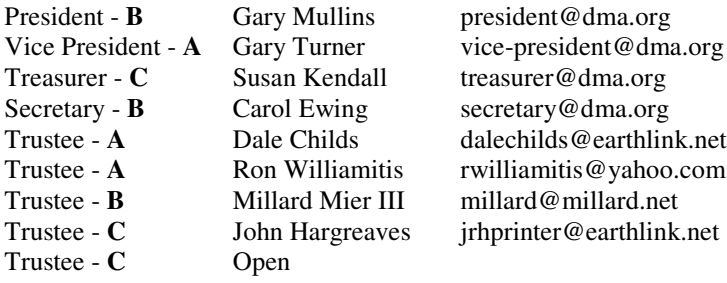

**A**=Trustee 3 yrs from 9/03 **B**=Trustee 3 yrs from 9/02 **C**=Trustee 3 yrs from 9/01

### **COMMITTEE CHAIRS**

OTAP Director (acting) Randy Young otap@dma.org<br>Computerfest Mar 2004 John Daniel chairman@comp Computerfest Aug 2004 Gail Young youngg@dma.org Membership Chair Carol Ewing secretary@dma.org<br>Program Director Bob Kwater kwaterb@gemair.co Editor - *The DataBus* George Gibbs editor@dma.org DMA® Web Site Dave Lundy lundyd@dma.org

chairman@computerfest.com Bob Kwater kwater b@gemair.com

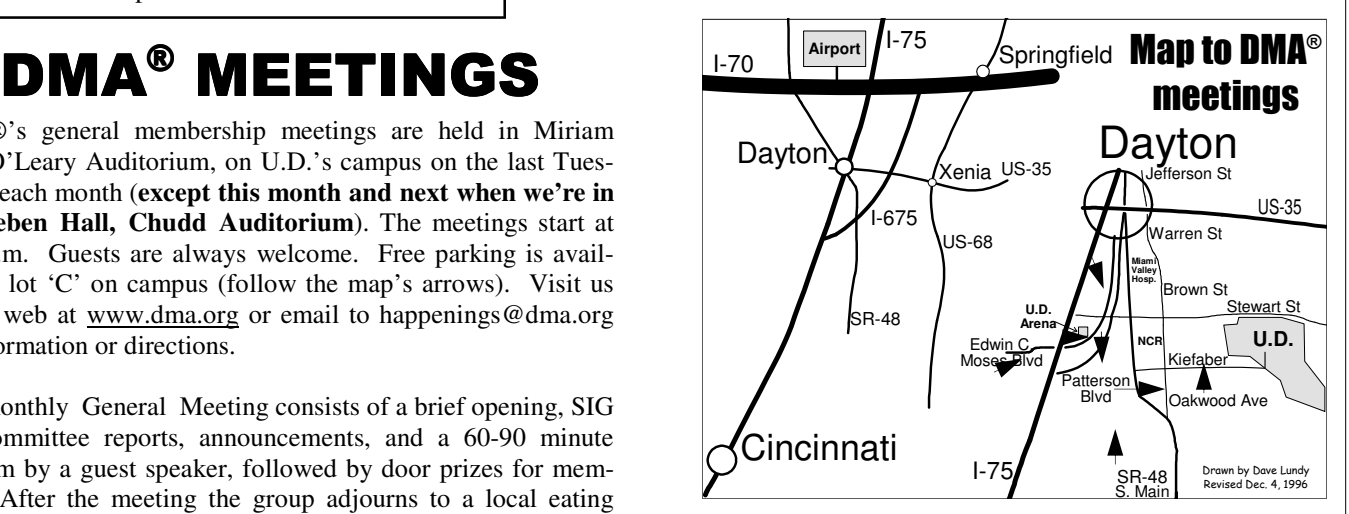

registered trademarks of the DAYTON MICROCOMPUTER ASSO-CIATION, INC., an Ohio 501c(3) non-profit organization.

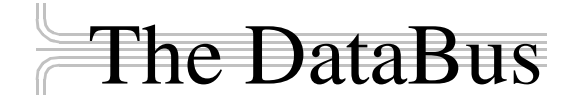

*The DataBus* is published monthly by the Dayton Microcomputer Association, Inc. (DMA®). Technical articles, product announcements, news items and other items relating to computers, computing and/or computer users are strongly encouraged.

**The deadline for submitting material is the first day of the month of publication.** Please submit files to the editors (**Editor@dma.org**) by "attaching" them to email in one of the following formats: (in order of preference) MS Word, Wordperfect, or .TXT (with line breaks). The editors reserve the right to edit for clarity, length & style, and to hold or reject any portions of submitted copy.

Advertisements and want ads are accepted for publication. Noncommercial credit-card size ads are free to DMA® members. Commercial Credit-card size ads are \$15.00 per issue for members. Our circulation is targeted to computer users, technicians, & IT Managers, and is currently 800 copies. To receive more information about adver-

Winner: **Best User Group Coverage** - Large Newsletters, '98 & '99 InterGalactic **Conferences in New York** 

**The DataBus Staff Editor <b>C**<br> **Editor**: **Change George Gibbs** (937) 429-9072 **Property Property Editor C**<br> **Editor**: **Change Gibbs** (937) 429-9072 **Property Property C** Co-Editor: Jim Rowe  $(937)$  432-0091 photog@dma.org Calendar Editor: Dave Lundy (937) 426-1132 lundyd@dma.org

tising, please contact our Editors at: *The DataBus, P.O. Box 4005, Dayton, OH 45401-4005* or email to: *Editor@dma.org.*

Permission is granted to non-profit organizations to reprint or quote any material contained herein (except that which is copyrighted elsewhere) provided credit is given to the author, Dayton Microcomputer Association, Inc. & *The DataBus*. The Editors request that when reprinting material from *The DataBus* you forward a copy of the reprint to the Editors. The opinions expressed in any article or column are those of the individual author(s) and do not represent an official position of, or endorsement by, The Dayton Microcomputer Assn., Inc. Cover logo created by Bob Kwater, all rights reserved, The Dayton Microcomputer Association, Inc.

This issue was composed using Publisher 2003 with additional 'community service' help from Martha Stewart in preparation for her upcoming sentencing. (If you don't like the issue colors, blame her.)

George Gibbs (937) 429-9072 george dma@gibbsmail.net

# DMA® SIGS

DMA® sponsors numerous Special Interest Groups (SIGs) catering to the individual interests of its members. Want to start a new SIG? Contact a DMA® officer or trustee!

Apple-Dayton SIG meets the 3<sup>rd</sup> Monday of each month at 7:00 p.m. at 119 Valley St. Contact Keith Ciriegio, (937) 773- 0676 keithc@gemair.com

Certification SIG meets 2<sup>nd</sup> Tues. and 4<sup>th</sup> Wednesday of each month, 7:00 p.m. at 119 Valley St. Contact George Ewing, (937) 667-3259 ewingg@dma.org

**Classic Computer SIG** meets 1<sup>st</sup> and 3<sup>rd</sup> Saturday. of each moth. 3:00 p.m. at the Sugar Grove Church. Contact Gary Ganger, (937) 849-1483 gangerg@dma

**Digital Photography SIG** meets 1<sup>st</sup> Thursday of each month, 7:00 p.m. at room 072 Rike Hall Wright State University. Contact Millard Mier III, (937) 879-5419 millard@millard.net

**Digital Textiles SIG** meets the 3 rd Thursday of each month at 7:00 p.m. at 119 Valley St. Contact Lou Childs, (888) 276- 3578 lou@downhomedreams.com

**Gaming SIG** meets online. Contact Bill Myers, (937) 275- 3583 gamingsig@technomutt.com

Genealogy/Family History SIG meets the 4<sup>th</sup> Thursday of each month at 7:00 p.m. at 119 Valley St. Contact Darlene Sye via email at genelady@gemair.com

**Northern SIG** meeting dates vary. Visit the SIG website at www.dma.org/northernsig or you can contact Robert Ruby III aprinciple@hotmail.com

**Software Development SIG** meets 2 nd Thursday each month at 6:30 p.m. at 119 Valley St. Contact Dale Childs, (937) 279- 3786 dalechilds@earthlink.net

**UNIX/LINUX SIG** meets the 3rd Thursday of each month at 7:00 p.m. in Wright State's Russ Engineering Center. Contact Tony Snyder, (937) 275-7913 www.dma.org/linuxsig

**Venture Scouts** are not currently meeting. However, new members are welcome and encouraged. Contact Ron Schwartz, (937) 434-2144 schwartr@gemair.com

**Pizza SIG -** The unofficial snack or meal of the computer enthusiast is enjoyed following each DMA® General Mtg. at **CiCi's Pizza, 3050 South Dixie Drive** at Dorothy Lane (southeast corner, in the former Hills & Dales shopping center). Open to all, it is the "Pizza SIG". Come join us!

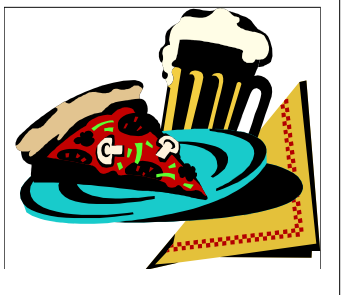

**More SIG information is available online at www.dma.org.**

The Editor's Corner New Meeting Location: Due to scheduling conflicts with U.D., both the March and April General Meetings will be held in a different U.D. location: Wohlleben Hall (2nd floor) in Chudd Auditorium. You can find this location on the map in any February '04 or earlier (this is the April) issue on page 25, or you can also go to www.dma.org for directions. We'll be back in our usual location for the May meeting. Make a note of it.

\* \* \* Thanks to everyone who sent comments on our new look. The response was overwhelmingly favorable! Some of your suggestions appear in this issue. Please email us, Editor@dma.org, with any other comments or suggestions you'd like to share with us.

# Club Purpose and Membership

The Dayton Microcomputer Assn., Inc. (DMA®) is an Ohio non-profit organization dedicated to the education of, and providing information to, microcomputer users and the general public. DMA® members use and own a wide variety of computers and possess various levels of computer experience.

Annual dues are \$25 for regular members, which includes a subscription to *The DataBus* newsletter, and \$12.50 for associate members living at the same address. Associate memberships must run concurrently with a regular membership. A membership applications is located on page 23, or can also be downloaded from our web site: **www.dma.org**.

# **OTAP Recycles Computers**

The Ohio Technology Access Project is a 501c(3) non-profit organization. This all volunteer group of devoted people generously give of their special talents & skills.

OTAP puts donated computers into the hands of people with handicaps, limitations, challenges and special needs--and provides computers to institutions which serve the needs of these individuals.

DMA® volunteers gather computers and then teach other volunteers machine inspection, testing, diagnostics, as well as adjustment and repair techniques.

After these donated computers are put into working order, they are then provided "as is" to qualified individuals and institutions which request them. Very basic, free, computer instruction follows some computer distribution.

If you would like to learn more about OTAP, please set your browser to http://www.otap.org Computer donations are tax-deductible and to date, more than 2000 computers have been distributed by OTAP.

If you or your organization wish to donate or receive used equipment, or if you would like to volunteer, please call Project Manager Randy Young at (937) 222-2755 or email otap@dma.org.

# Cover Story - Digital Slide Shows (cont.)

*(Continued from page 1)*

- Has font and color settings for the image information text
- Plays **background music** during whole slide show from a **special play list**
- Supports **Transition Effects**
- Allows you to collect several slide shows into an **Album**
- Creates output slide shows as standalone executable (.exe) files or **screen savers**
- Generates HTML pages with thumbnails (**web galleries**) for publishing on the web

It's been seen on TechTV and reviewed by several major publications.

MySlideShow is produced be Anix Software and costs \$24 for the personal and \$29 for the commercial version. Both products and more information can be found at www.anixsoft.com

DMA®'s General Meeting on March 30 will be about MySlideShow and should very informative for the attendees. Guest presenter will be Steve Hayden. Please join us on Tuesday, March 30, at 7:30 p.m. in the **main lecture hall on the 2 nd floor of Chudd Hall** (check www.dma.org for map). Bring a guest and questions regarding digital photography.

**NOTE: this location change is for the March and April General Meetings!**

*Mr. Hayden works at Wright State University, where he is the Electronics Shop Supervisor. Steve has a merlotcolored '95 Mazda Miata that only comes out when the sun shines. He has lots of pictures and enjoys sharing them, along with square and round dancing every weekend with his wife, Sharry.*

*In his own words, Steve says, "I have been using personal computers since the days of CP/M. OS2 is still my favorite. I can't tell you how long I have been a DMA® member.... for a while. I have had my digital camera for about three years and have been using MySlide-Show for about two years."*

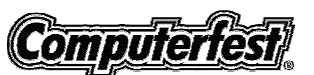

## On Your Mark, Get Set, Let's Go!!!

It's that time of year again. The temperature is warming, the snow is thawing, and orange cones are going up… Yep, spring is here and so is the Computerfest®, the Midwest's longest running "texposition!" Now in its twentyninth year, the Dayton Microcomputer Association presents its fundraising technology exposition (hence, "texposition").

Once again, the DMA® is calling all techies together to join the technology race. As in the past, we have assembled together vendors and exhibits from across the country in approximately 500 available booths. We are setting the course with over 75 hours of scheduled seminars. We will be testing our endurance with 31 hours of non-stop gaming with the Dayton LANfest. Finally, we hope to blast across the finish line, going where no one has gone before, with many all-new seminars including the latest information about Mars from returning NASA astronomer, Inge Heyer.

As usual, we have scheduled many hours of seminars ranging from the good ol' basics, such as how-to build your own computer, to networking topics, and to advanced topics that you may have to pay for elsewhere such as .NET and implementing Linux. Rumor even has it that, due to popular demand, "Mind Mapping" will be back!

Last August, we began a new endeavor that has created a stir in the gaming community. In fact, Dayton LANfest, along with the help of Dayton LAN and the Cisco Academy at Sinclair Community College, has taken on a life of its own! This spring we are expanding seating to accommodate over 250 participants, playing for 31 hours straight. To add to the excitement, we are conducting tournaments with cash and prizes for the winners. A team of three will earn \$1200 in cash and prizes for conquering Quake III and \$500 will go to the brave soul who wins the HALO tournament. Overall, there is estimated to be in excess of \$3500 in cash and

*by John Daniel, Spring 2004 Computerfest® Chairman*

prizes up for grabs during the course of the weekend! Bring your own system or game server even! (Inquiries for rental terminals may be directed to Staff@DaytonLANfest.com.) Seating reservations, which also allow admission to the Computerfest®, and rules are available at www.DaytonLANfest.com.

Oh, we haven't forgotten about the rest of you techies… Computerfest® ticket holders qualify for door prizes that will be drawn hourly. In addition this March, we are offering the winner of our grand prize on Sunday their choice of two systems. PC Club has kindly worked with Computerfest® to make available a powerful 2.8 GHz Intelbased desktop system. For those on the go, we offer a 2.2 GHz Intel-based laptop with a 15" inch screen and 512MB of RAM. As always, Computerfest® offers technology and information for everyone. Come to Dayton's Hara Arena on March 20<sup>th</sup> and 21<sup>st</sup> and JOIN THE TECHNOLOGY RACE!

## Space Exploration Is Back In The News & 
/0" *by Susan Kendall,*

Computerfest® is proud to bring back Inge Heyer, from the Space Telescope Science Institute in Baltimore, Maryland, for an encore visit. Inge will be presenting **five** different seminars at the show. "A Journey through the Universe with the Hubble Space Telescope" displays Hubble images showing the wealth of objects in our universe, the processes they undergo, and the relationships between them. "Living and Working in Space" presents information on the Apollo Missions, the shuttle, the Hubble Space Telescope servicing missions, and the new space station. These two topics are reprised from last March. New topics are "An Overview of the Mars Missions" including material from Pathfinder, The Global Surveyor, Spirit, and future planned missions; "A Tour through the Solar System" including

information on the Galileo Jupiter Mission and the Saturn Cassini Mission, in addition to Hubble pictures; and "Searching for Extra-Solar Planets" including information on techniques, challenges, and current findings.

Inge was born and raised in Berlin, Germany, where she completed her secondary education. She received a scholarship to attend Tenri University in Tenri, Japan. Following a lifelong dream she studied martial arts and the Japanese language, and traveled extensively throughout Japan. She decided to follow her interest in astronomy (enhanced by watching Star Trek in high school) and came to the United States to pursue an undergraduate degree at Smith College in Massachusetts.

*Computerfest® Seminars Coordinator*

With a BA in Physics and Astronomy, Inge attended the Unisersity of Hawaii at Manoa, where she obtained a Masters degree in Astronomy. She spent many years doing research. Since 1992, Inge has been a data analyst at the Space Telescope Science Institute in Baltimore, working on images obtained by the Hubble Space Telescope's Wide-Field and Planetary Camera 2. Inge participates as a volunteer in the Space Telescope's educational and public outreach program. She gives presentations about Hubble's achievements at conventions throughput the nation and Europe. She is a member of the Enterprise Team and has participated in the program at the U.S. Space Academy three times. She greatly enjoys talking about astronomy and space science to interested folk, so track her down and ask your questions!

### **APRIL 2004**

# How To Record Computer Audio

*By Jerry Wonderly*, regular contributor to *The DataBus*. A native Daytonian, Jerry has been involved with computers since the mid-80's. "I cut my teeth on CP/M Plus." He says that 'computering' can be very expensive but doesn't have to be. "Ask questions. Think cheap. Shop around. And don't assume your computer needs to be traded in. I'd rather put my money in my 401(k) than spend it on a complete new system and software."

Recently, I discovered a fantastic computer program called Total Recorder that easily records excellent copies of any and all sounds coming from my computer speakers. What's so great about that? Well, for me I really like listening to radio stations from around the country and world on my computer with high speed cable. Besides radio, Total Recorder can make WAV or MP3 files of your CDs, DVDs, or anything playing through your computer's input or microphone jacks, like a cassette player, reel-to-reel or record player. (Does anyone still have one?) It can record program sounds, including game sounds, and can save web conference discussions. And, it can even be set up to record and stop at specific times, which is great for recording streaming content. There are lots of possibilities.

Programs like Microsoft Media Player, Real Player, and Music Match Jukebox not only can play back your CDs, but

they can stream web content. Right now, as I write this, I'm listening to web radio via Music Match Jukebox. Not long ago, I recorded a CD of bluegrass music streamed over the Internet using Total Recorder.

Total Recorder v4.4 is available from High Criteria Software, located at  $\lt$ www.highcriteria.com >. It comes in Standard and Professional versions. The standard version sells for \$11.95 while the professional version goes for \$35.95. The professional version allows you to edit, split, and merge your recorded sound files and has a built-in browser to make automatically-timed Internet recording even easier.

It's a very straightforward, no-nonsense program. Total Recorder is so efficiently designed that, unlike other recording software, it pulls the sound to be recorded directly from Windows not from the sound card. That way, it is

capturing the pure sound before any conversions or alterations are made. The recording level meters allow you to adjust your volume settings for maximum volume without distortion. By default, Total Recorder records in WAV format. However, the documentation tells where to download Blade or Lame drivers to record in MP3 format, which creates much smaller files than WAVs. I found that the Lame driver worked perfectly and was easy to install.

After a short amount of studying the documentation, you'll be set to do all sorts of great recording. I'm sure you'll like Total Recorder if you're into this sort of software. If you'd like to search the web for broadcasts you may like, check out Radio Locator's website located at: < http://www.radio- $\frac{\text{locator.com}}{\text{}}$ 

See you next month!

## Using Water as a Lens to Shrink Chip Dimensions

Thanks in part to highly accurate measurements made by National Institute of Standards and Technology (NIST) researchers, semiconductor manufacturers will be able to pursue a new production method that will enable them to produce new generations of computer chips using existing equipment—saving the industry hundreds of millions of dollars.

Creating ever more powerful computer chips relies on being able to increasingly miniaturize the features on those chips. Industry had thought it might be nearing the end of the useful life of equipment that creates features using 193 nanometer (nm) wavelength light.

However, a new method called immersion lithography uses a thin layer of water like a lens to shorten the effective wavelengths of ultraviolet light used in

patterning semiconductor chips. The method relies on the fact that light travels slower through water than air. The frequency of the light remains the same, so the distance between peaks (the wavelength) must shorten to compensate.

The method should enable manufacturers to use 193 nm equipment to create circuit lines and other features at least as small as 45 nm. Such a breakthrough allows manufacturers to create much more powerful chips while getting more life out of their current fabrication equipment, which can cost around \$20 million per tool.

The industry began to take immersion lithography seriously about a year ago. With the support of International SE-MATECH, the semiconductor industry's R&D consortium, NIST scientists *NIST media contact: Scott Nance scott.nance@nist.gov*

made highly accurate measurements of a property called refractive index, a measure of how much ultraviolet light at a wavelength of 193 nm bends when it moves from air to water. This new data helped enable the semiconductor industry to design immersion lithography systems.

NIST researchers described key results of their work at the International Society for Optical Engineering's Microlithography 2004 conference held Feb. 23-28 in Santa Clara, Calif.

The researchers also are working with industry on new immersion fluids for 157 nm wavelength chipmaking tools, so that this equipment can produce features of 32 nm or below.

*Article reprint courtesy of NIST. Original source: http://snipurl.com/4rfv*

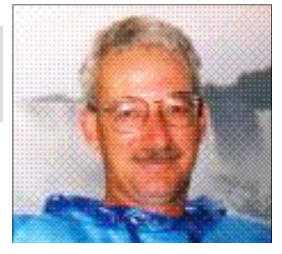

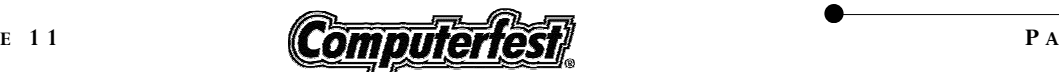

# FREE Pizza

for Computerfest® Volunteers)

*By Carol Ewing, Computerfest® Hospitality Coordinator*

The Computerfest® Hospitality Committee invites all show volunteers to the Saturday night FREE Pizza and Sub party. The party starts at 6:30 p.m. in the seminar rooms at Hara. You don't even have to leave the facility. We provide pizzas, subs, snacks, and drinks. We may have some surprises too!

This is a great time to meet people who have the same interests you do....

COMPUTERS and FOOD, especially PIZZA. The party is a way DMA® and Computerfest® can thank all of our great volunteers for their dedication and hard work to help put on this show. We could not do it without our volunteers.

Attend Computerfest® and enjoy this relaxing, fun-filled evening with us. Your volunteer badge is required for admission. Hope to see you there!!

# Sign Up for Signage!

*By Martin Arbagi Computerfest® Signage Chairman*

The Signage Committee's work is simultaneously the easiest and hardest of all of Computerfest®'s volunteer groups.

Easiest, because our work requires no technical expertise. Also, almost all of it is done on Thursday and Friday, before the Show begins, and Sunday afternoon, as the show is winding down. This leaves Signage volunteers free to attend most Computerfest® events: the seminars, training sessions, exhibits and, of course, to enjoy the incomparable shopping opportunities afforded by the many vendors at Computerfest®.

At the same time, our job is one of the most physically demanding. We're the people who put up and take down the road signs in all kinds of weather, from the late winter snowstorm that plagued the Spring show in 1999 to the broiling late August temperatures of the Fall show.

A recent addition to our duties is putting up booth numbers for all vendors and other exhibitors inside Hara Arena, Computerfest®'s venue. Here again,

this is done on Thursday and Friday leaving Signage volunteers all Saturday and Sunday free. (Booth signs are disposable and thus taken down by the Hara Arena cleanup crew.)

The ideal Signage volunteer should be physically fit and own a pickup truck, SUV, or a car with a large trunk. He (or she) should also be familiar with local roads in the vicinity of Hara Arena. (We don't erect signs on the Interstates … high winds — bad enough on local streets, and visibility problems — you need a really big sign for it to be visible to people in vehicles traveling at 65 mph, make it prohibitive.) Another thing that helps with the work inside Hara Arena is being tall. That permits putting up booth numbers in Hara without using a stepladder! However, Martin Arbagi (Signage Chairman for the Spring Computerfest®) is only 5' 7". So if you're "vertically challenged," don't let that stop you … we can use you outdoors!

If you're interested in helping us with signage for the Spring Computerfest®, contact Martin at marbagi@woh.rr.com .

## **Why Volunteer** at Computerfest®?

*by Jim Rowe & Elizabeth Bodey, Computerfest Volunteer Coordinators*

Well, FREE admission to Computerfest®, FREE Pizza, and FREE Computerfest® souvenirs; sounds like a good deal to me. If you have a few free hours during the weekend of March 19- 21, 2004, you can have all of these items. That's right! Computerfest®, *THE* Computer and Technology Show, is almost here and we are in need of volunteers to help put on the nation's largest all-volunteer driven computer and technology exposition! Volunteer jobs include watching doors, helping in offices, working in booths, and working with the media.

When you volunteer for one shift (only two hours), you receive free admission to the show and an invitation to the free, all-you-can-eat pizza party on Saturday night. For two shifts (four hours), volunteers receive a ticket to be redeemed at the Computerfest® booth for a past show T-shirt or other Computerfest® memorabilia, along with the free admission and the pizza party. For three shifts, volunteers receive two tickets, one to be redeemed for a March 2004 Computerfest® T-shirt, the other for one of the past merchandise items, as well as the pizza party and free admission to the show!

All of the volunteers who helped out during the show are entered into the special volunteer drawing that is held at the next DMA® General Meeting at 7:30 p.m. on Tuesday, March  $30^{\text{th}}$ . This drawing is only for Computerfest® volunteers and you must be present to win.

Why not plan on volunteering now for the best show of its kind in the nation? To become a volunteer, visit our website at: www.computerfest.com, click on Volunteers, and then click on the sign-up form. The best shifts are filling up quickly so sign up early. We hope to see you at Computerfest®!

Computerfest® will be held on March 20-21, 2004.

### $PAGE$  8  $G \to S$  and  $A$

# Game Review: Sinksub Pro

### *By Dan Woodard, DMA® member, DataBus Software Reviewer*

At the tender age of 9, Dan got his start enjoying computer games on his TI-99/4a home computer, and he's been at it ever since. He graduated in 1996 with a B.S. in Environmental Studies. Dan has been a DMA® member since *1993 and enjoys playing Othello, other strategy and role playing games, backpacking, fishing and gardening. He* also dabbles in computer repair and upgrades. Dan is a regular software reviewer in the pages of The DataBus. He

Sinksub Pro, from Wihlborg Entertainment, is a classic "avoid & destroy" game. It has a total of 50 levels, 10 of which are available in the shareware version. The game can be tried for free for 30 days, after which it would need to be registered or uninstalled. The player takes on the role of a Swedish patrol boat in dangerous, sub-infested waters. Players are initially given the option of playing through the levels on one of three different difficulty levels, and as you might guess, playing on the harder settings gives a higher score for each enemy destroyed. The goal is quite basic: avoid mines, missiles and other weapons launched by submarines, and try to sink all the enemy subs with your depth charges. If all enemy subs and structures are destroyed, players can advance to the next level. Of course, levels are progressively more difficult, offering not only faster enemies, but also ones with better armor and weapons.

The ship can be controlled by a joystick, but I found that the keyboard controls were quite simple to use. The boat

can be moved left and right with the corresponding arrow keys, and the longer one of the arrows is pressed, the faster the ship will travel. If the ship is already going one direction, and the other arrow is pressed, it acts like a brake. Depth charges can be dropped off of either side of the ship by pressing 1 (stern) or 3 (bow). A charge can also be lobbed in either direction by pressing and holding the up arrow key before pressing either 1 or 3. The longer it

is pressed, the farther the depth charge will be launched before dropping into the water and sinking into the depths.

Through most of the levels, players find themselves facing a variety of adversaries. The one most often encountered is the standard submarine, armed with standard float mines. This submarine travels back and forth, turning around when it comes to the edge of the screen. The float mines it releases travel to the surface quickly, then disappear. The enhanced submarine is similar, but its float mines are much larger, and bob at the surface until hit with a depth charge. Later on, mini submarines are also seen, which move much more quickly and change depth often. These submarines often attack in packs. Finally, the Typhoon missile submarine travels quickly, usually at great depths. The missiles that it fires make their way to the surface very quickly, and thus represent a great threat to the patrol boat. Although the sub is larger and a bit easier to hit than some of its smaller cousins, it usually takes several direct hits to sink. Thankfully, there is a

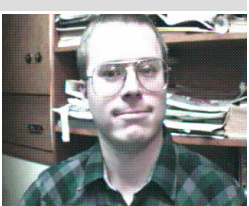

slight warning that one of these is about to fire its missile - a grating noise when the missile hatch opens. These subs will disappear after expending their complement of 20 missiles. There are also other hazards in the open sea, other than vessels. The buoy, for example, is a device that is moored by a wire to the ocean floor. When your vessel passes over it, it is released and drifts towards the surface. At varying depths, it will break up into mini mines. The buoy can be destroyed by lobbing bombs at it before it breaks up. At higher levels, players will also encounter shells, armored constructs on the ocean floor that release a target-seeking float mine.

**Summary**: Much like an upside-down game of Space Invaders, Sinksub Pro offers the addictiveness of many arcade games of yore. It is easy to get started playing, a lot of fun, and has good replay value. It also offers higher difficulty settings to challenge seasoned players and easy settings for younger players. At only \$20 to instantly unlock all 50 levels, this is an excellent deal on retro gaming goodness.

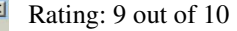

Requirements: 486 CPU, Win 95+, 256 color VGA, 1.7 MB HD

Reviewed: Duron 1.3 GHz, 512 MB RAM, 64 MB Video, Win ME, DirectX 9,

Best Price: \$19.95 at www.wihlborg.se/order.htm

Demo: www.wihlborg.se/ sinksub/download.htm

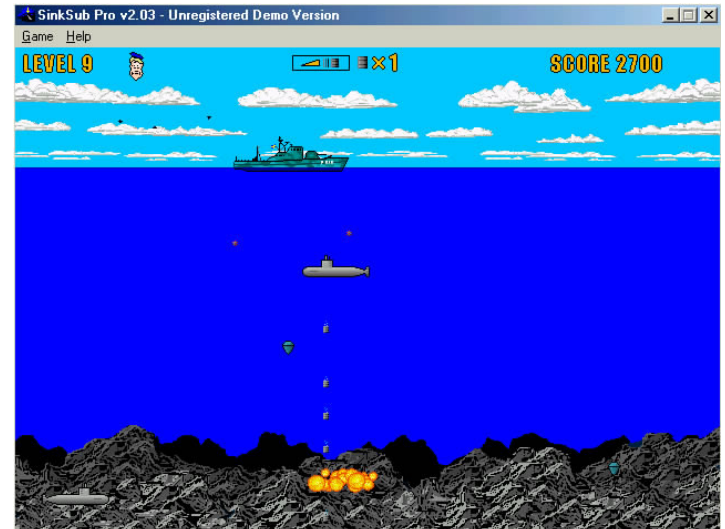

# Classes of Digital Cameras

*by Millard Mier, III, Digital Photography SIG leader (embedded somewhere deep in the jungles of India)*

In the two and a half years that I have been involved with Digital Photography, I have had the opportunity for extended workouts with six different digital cameras. They have ranged in price from under \$30, to over \$2000. As I reflect back on each camera, I realized that these six cameras define the digital camera market. No two cameras are aimed at the same market segment, and no significant market segment is not covered by this range of cameras. In this article, I shall review each of these six cameras, not for the purpose of a buyer's guide (several are discontinued models), but rather to define the digital photography market as it exists today.

The least expensive camera I have worked with is the under-\$30 JamCam. This all-plastic camera takes 800x600 photographs (½ megapixel) through its low quality fixed focus lens. It has only one button, the shutter, and no display screen. Most people would immediately discount it as a toy, and perhaps they are right. But its photos are not that bad. If I didn't own a digital camera, and wanted to get a photo onto the web quickly, this would be great! An example might be an eBay item I wanted to sell, a birth announcement (with a better photo to follow by postal mail), or to document a recent auto accident. This camera competes with the disposable film cameras. Its photos are about the same quality as the old Instamatic 110 and the Kodak Disk cameras. Low quality, but serviceable for some applications.

Next step on the food chain is the HP 318 point and shoot camera. This camera represents most people's first digital camera. It takes 2 megapixel photographs through an autofocus lens and saves them on removable media (compact flash cards). It has few buttons other than the shutter button, and has a digital zoom and a display screen to review your photographs. Using the

camera is easy, and you quickly learn to disregard the features buttons. Digital Zoom is about the same as no zoom at all, and the other features offer reduced resolution (why?) and a self-timer (rarely used). Functionally, it is only a few steps above the JamCam, but it offers once significant advantage: its photos are high enough resolution to be worthy of printing! This immediately removes the camera from the toy classification. A 4x6 photo is as good as any inexpensive film camera, and 5x7 and 8x10 enlargements are viable (though not as sharp as a film camera). A camera in this range is available for \$150 or less and is a great starter camera.

The camera that I have had the least amount of time playing with is the Olympus Stylus 300. This camera is the next logical step up from the HP318. It offers a 3 megapixel resolution, and an optical zoom lens. There are also some limited manual adjustments for the more experienced photographer, but it is still fundamentally a point and shoot camera. The zoom lens makes framing of shots easier, and the viewfinder zooms with the lens so that you can see a good representation of what your finished picture will be. This camera sells for about \$300, but cameras with similar features but a 2 megapixel resolution are available for around \$200. Prints from a 3 megapixel camera are fine at 5x7, and quite acceptable at 8x10. If you can afford the step up, and are not afraid of a few extra buttons and controls, this is an ideal first digital camera.

The Olympus SLR that I used for several months is a bit harder to classify. My camera was only 1.4 megapixels and was nearly 5 years old when it was given to me. When new, it was the finest digital camera on the market. I am using it to represent one of two aspects of the "prosumer" market. Under most circumstances, this camera would

be used like any point and shoot camera with one significant difference: it is a Single Lens Reflex Camera. This means that your view through the rangefinder is exactly the same as the image that the camera will captures digitally. This is accomplished through a mirror that lets you see through the lens most of the time, and momentarily flips out of the way to take the picture. Rangefinder cameras can deceive you. This camera sees what you do. Virtually all controls have manual over-rides. You may manually focus the camera, adjust the shutter and aperture and so on. But the over-rides are not necessarily easy to use. They are intended for occasional use when the camera cannot capture the image as you like and you need to help it out. This Olympus sold for \$3000 when new, but today a 4 megapixel equivalent can be had for \$500 and up. This camera is ideal for the advanced user of a 35 mm SLR who wants to learn digital photography without investing in a top of the line digital SLR.

The Olympus C750 is a crossover camera. It offers the same features as the Olympus SLR (at 4 megapixel resolution), but has a very different rangefinder. Instead of looking through the lens directly, you see a tiny LCD screen in the viewfinder. This image is exactly the same image that will be recorded all the way down to the electronic wizardry such as color balance. While its viewfinder is more accurate, it is also harder to use for action photos. I have found this camera to be fantastic for most common snapshots, but marginal for action photos. Photography of birds in flight was almost impossible due to the disorientation caused by the LCD. This camera is special because it has a fantastic 10X optical zoom lens (equivalent to a 35mm lens range of 38- 380mm). It will zoom to almost anything. All the manual overrides are *(Continued on page 11)*

### $PAGE = 10$  $G \in 10$  A

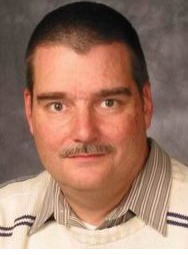

## Software Development Topics - Interfaces (pt. 2)

*by Mark Erbaugh & Dr. Robert Koss—Regular Contributors to The DataBus*

Mark Erbaugh is a freelance software developer. He has been programming for a living since 1986 and has worked with Pascal, C, C++ and a host of other languages. Since 1995, he's been developing software for Microsoft Windows using Borland's Delphi language.

In the past few years, he has been focusing on the development of business support software and works with SQL database as a back end. In his spare time, he enjoys developing software to support his amateur radio interests, including real-time signal processing and control of equipment.

Bob Koss is a Senior Consultant, fluent in both C++ and Java, employed at Object Mentor, Inc. He spends about half of his time writing and revising most of the company's course materials; the other half of his time is spent teaching courses, the other half of his time is spent

consulting on client projects and the other half of his time is spent trying to keep up in this industry. His current mission in life is to get clients away from drawing UML pictures or writing use cases and into executable code just as soon as possible, and to learn to use code as a probe into analysis and design, all the while delivering value to the business.

### **User Interfaces**

*Mark:* Today's modern graphical interface development tools make it easy to design a user interface that has all the features that users expect in modern applications. What could be easier? You select the user interface object (button, edit box, etc.) from a component palette and drop it onto the form. Then you set a few properties or write some simple event handlers and you're done. The only problem I find with this approach is that you can end up with user interface logic and business rule logic combined. I think they should be separate. When I'm working on the interface, I don't want to be concerned with business rules and vice versa. There has to be a way to keep things separate.

*Bob:* There is. It's called Model-View-Controller (MVC). I think many programmers have at least heard of it. Sadly, most programmers don't adhere to it - at least from what I can tell from the code that I see at nearly every client that I visit.

*Mark:* Interesting, please tell me more.

*Bob:* MVC is an architecture that came out of the Smalltalk community over 20 years ago, and it is still, in my humble opinion, the correct way to structure applications that have a graphical user interface (GUI).

*Mark:* If it's been around for so long, why isn't it better understood and used more?

*Bob:* MVC is pretty simple conceptually, but most explanations of it get confusing when considering a GUI framework, where the concepts of View and Controller kind of merge and get absorbed into the framework. For example, is a JTextArea in the Java Swing library part of the View, since it displays text, or is it a Controller, because it fires events when you enter text?

*Mark:* That's what I said at the start, although I didn't have the proper terminology. The modern design tools make it too easy to merge View and Controller.

*Bob:* Correct – you really have to be proactive about keeping them separate. Have you ever read any tutorials or books on using GUI frameworks?

*Mark:* Of course, and they all seem to show what I would consider Model, or business logic, mixed in with GUI code or View.

*Bob:* My point exactly! A programmer in the trenches would have to go out of his/her way to learn about MVC and how to use it. Most programmers read tutorials or online help where, as you just said, they are shown how to do it -- - dare I say – wrong. I was just reading a C# book last week that had GUI code establishing a database connection, doing an SQL query, applying business rules to the result of the query, and finally formatting and displaying results. There were at least a hundred lines of code hanging off of an OK button's event handler.

The problem isn't just limited to GUI applications; it arises in web applications as well. In Java, you would build a web app using Servlets and Java Server Pages (JSPs). Read just about any tutorial and you'll see examples of mixing business rules with presentation on a JSP, and mixing business rules, making database queries, and doing presentation in a Servlet. (In all fairness, the tutorials for the Struts framework do it correctly). A Servlet becomes just like our OK button above – hundreds of lines of code hanging off of an HttpRequest.

*Mark:* We should explain what each of the three pieces of MVC are, so that readers can identify them in their application designs. I think of the Model as the data and business logic, the information that is stored and the changes that can be made to that information. The View is simply the way that data is presented to the user, although that 'user' could also be an automated system, such as an import or export file. The Controller is a little fuzzy to me. Is it simply the programming 'glue' that relates the Model and View to each other?

*Bob:* There are a couple of variations of MVC, and having it bind the Model to the View is one of them. The original MVC would have the Controller interpret user gestures and translate these into messages to the Model. The Model would then inform the View of any changes.

*(Continued on page 11)*

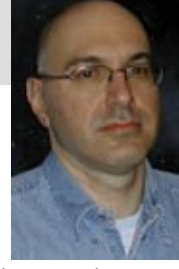

## Interfaces (cont.)

### *(Continued from page 10)*

*Mark:* When the user interface changes, those changes can be made by changing the View code. For example, you could change from a text-based input to a GUI. There shouldn't be any need to change the Model code. Similarly, when some business logic changes, those changes should be able to be made by changing only Model code.

*Bob:* Exactly. Compare that with having business logic in the View, so a change to Model could very well end up introducing bugs in the View. The direction of the dependencies is critical to decoupling. The View depends upon the Model and/or Controller. The Model can't depend upon the View. Otherwise, any change to presentation would involve changes to the Model.

*Mark:* If the GUI doesn't depend on the Model, how does the GUI change to update when the Model changes? Or how does the View get its information if it doesn't get it from the Model?

*Bob:* It is important that the Model doesn't have a source code dependency on the GUI (or View, in MVC lingo). As we saw last month, any dependency can be redirected through the use of interfaces. The View is informed of any

changes through an interface, and this interface would be implemented by the GUI.

*Mark:* I think I understand the concept. It looks like that might initially complicate the UI coding. Instead of just inline code, it now has to access an interface from the Model.

*Bob:* I'm not sure why that's any more complicated, especially when you consider the decoupling benefits.

*Mark:* We need a concrete example. By way of illustration, can we design a simplistic MVC application?

*Bob:* Certainly. But I think we're out of room for this month's column. Let's pick up here next month, do a little design, and perhaps even write some code to illustrate MVC.

*Mark:* Yes, you are right. We'll have to save the example for our next column. Until next month, may all your designs be clean and your code bug-free.

§

*Questions? You can email your questions to the authors at: mark@microenh.com - or - koss@objectmentor.com.*

## Digital Cameras (cont.)

### *(Continued from page 9)*

there, but once again, they are intended for occasional use only. This camera is an excellent step up for the digital photographer who has already mastered a point and shoot digital camera (such as the HP318 or Stylus 300). The Olympus C750 sells for around \$550.

The top of the line in digital photography is represented by the Nikon D100. This camera is a single lens reflex so you can see directly through the lens, but it adds one new feature: interchangeable lenses. Any Nikon 35mm lens can be put on this camera, and it looks, feels, and works exactly like a Nikon F100 film camera (a very common professional grade camera). High-end photographers who have developed a collection of lenses will appreciate being able to use them on this camera, and the controls are so similar to the film camera that you can easily forget that it is digital. Manual overrides are available on every feature and are readily available from dials, knobs and switches on the camera and lens. You can set the

camera to function as a point and shoot camera with the zoom lens of your choice and completely divorce yourself from the technical side of the camera. It offers the ultimate in choices.

Probably the nicest thing about this camera is that the batteries last almost forever. On a trip to India, I took 50-100 photos per day and charged the battery only once every two weeks. The battery indicator never showed anything but a full battery, I charged it because I was nervous about taking so many photos without a recharge. This camera is aimed squarely at the semi-professional or professional who already has mastered his 35mm camera and wants to move into digital. Lenses are expensive and brand loyalty is high. Most photographers will choose the same brand of Digital SLR as their existing film camera to allow for interchangeability. This Nikon sells for \$1500 not including the lens. Lenses start at a couple hundred dollars and go up to several thousand dollars. It is truly a camera for a pro.

The downside of all digital cameras is a problem called digital lag. This is the time between when you press the shutter button and when the actual photo is taken. Many lower end cameras have very long delays, but some do not. Of the cameras represented here, the HP318 has the longest lag at about 3⁄4 of a second in good light (much longer in low light). High-end digital SLRs are universally excellent in this respect. The Nikon D100 has the lowest (so fast you will never notice). On the lower end of the spectrum, make sure you take a few photos with any camera you are considering purchasing. If the lag is too long, the camera is very hard to use particularly for action photos.

Deciding what digital camera to buy is a lot easier once you have decided the class of camera that best meets your needs. Hopefully this article will help identify your own needs. Feel free to email me at millard@millard.net if you have any questions or concerns.

### **APRIL 2004**

# The Deals Guy

*Bob "The Cheapskate" Click, Greater Orlando Computer User Group*

products for the home

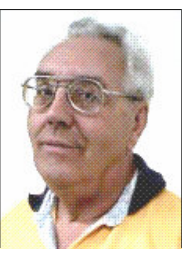

My wife and I worked the Lotusphere show held at the Dolphin and Swan hotels at Walt Disney World in Florida this year. There were between five and six thousand attendees from around the globe. Talking to attendees, one could pay as much as \$1,600 depending on how many sessions you attend and how early you registered. Attendees received an expensive looking backpack/ carrying bag. It was a three-day show and much was packed in on the show's exhibit floor. There were no large or small booths featuring any particular vendors, although Lotus was conspicuous since they were the hosts.

Lotus focused on Workplace 2.0 featuring integration with Eclipse open source tools and tools tailored to nonprogrammers. Eclipse offers tools for improving the ability to pull in the traditional feel of Notes, also offering drag and drop as well as offline capabilities. They debuted Workplace Builder, also included in Eclipse 2.0, offering other tools for nonprogrammers. They revealed more details of the Notes Domino version 7 messaging platform, due out around the end of 2004 or early 2005. There's more, but I don't really understand much of what I just said. <G>

The show floor was covered with small stands roughly eight feet tall and seven feet in diameter with a computer and product sign on each side. Their term for what I called stands was "pedestal." There was room for another exhibitor on each side of a pedestal, but in most cases that space was for brochures and give-a-ways. Many products were Notes and Domino plug-ins. Even though the show floor was very busy, there was plenty of room since all the pedestals were small and offered ample space for three or four people around a vendor. There were 90 two-station pedestals, 8 three-station pedestals and 4 five-station pedestals. Also counters

with FREE Starbucks coffee and your favorite cappuccino, which had long lines that sometimes included my wife or me.

That arrangement allowed many vendors to show products in a small exhibit hall. Vendors liked it because large vendor's gigantic booths did not overshadow small companies and everybody had about the same space to work. I'm sure it was one of the cheaper shows for exhibitors to show products. This isn't computer-oriented, but I also found a few finger foods near the coffee, and some great give-a-ways at many pedestals around the show, although I skipped the many free CDs since I am not into networking, Notes or Domino.

All of the stands and operations were networked with a very fast connection considerably faster than a T3 line, and I doubt I would correctly repeat their explanation to me. The network's speed was actually restricted by the outside telephone lines, fast as they were. The IT guys I talked to had no certifications at all, but seemed very competent and said they travel all over setting up networks at trade shows. My wife and I only worked in the Dolphin Hotel, but to my knowledge, many of the sessions and some meals were held at the Swan Hotel with attendees going back and forth (sometimes in the rain). There was only 60,000-sq. ft of exhibit space, but 325,000-sq. ft. of meeting space for the learning sessions. 1,600 people could be served at each meal in the area where I was checking badges.

I felt few would be interested in a Sun System for two or three home-PCs, or an IBM high speed networking system of some kind so I didn't bother asking about deals. As a matter of fact, most of the products were very much over my head so I doubt I could describe them. I did ask one vendor about their antivirus

user, but their marketing person was not there. In fact, my time on the show floor was limited because I was supposed to be working the show, not attending it. While IBM had a presence there, they actually had their own show about three weeks earlier with exhibits in only one hall of the Orange County Convention Center in Orlando, and parts of it also at the Swan and Dolphin Hotels at Disney World. We worked the "Super Show" during those dates so I missed IBM's show. The Super Show is an equally interesting large international sports supply show taking up the entire 1.6 million sq. ft. of the new convention center and was very interesting.

### **\*Document Delivery Anyone?**

I don't know if you have read about it, but FedEx is buying Kinko's. You may wonder what they would want with Kinko's? FedEx is in the business of delivery and perhaps you didn't realize that so is Kinko's. Many business people turn to Kinko's as a form of portable business office so many of the documents handled by Kinko's are in digital form, including both incoming and outgoing, meaning FedEx will expand their document delivery business.

### **\*Update On Last Month's Column**

My proofreader said my final release was incorrect in the statement about installing Diskeeper on a Windows Server. Since I am not knowledgeable in it, please check that out for yourself to get it right if a server installation is intended. Go to

[ http://snipurl.com/4vzp ] for more information about the different versions of Diskeeper and the OSs they work with, or to [http://snipurl.com/4dhj] for more information and to order the Diskeeper and Undelete bundle at the special price while its still good.

*(Continued on page 13)*

## The Deals Guy (cont.)

*(Continued from page 12)*

### \***Actually Free For Anyone**

I received feedback on last month's AARP item saying the volunteer tax service is NOT confined to just AARP members. I actually knew that but the volunteers here said they don't advertise that fact because they might be overwhelmed. Anyway, everybody is eligible if your taxes are not too complicated and they want you to know that. One volunteer in another city said that volunteers there sometimes sit around with nothing to do. My apologies to the AARP volunteers for that misconception.

### **\*Check This Deal From MediaFour**

I think all user groups received this special offer announcement from Sue Nail, PR Director for MediaFour. I'll include it here for my readers using her words:

"XPlay is the smart way to use your Apple iPod with Windows. XPlay brings the power of the ultimate MP3 player to Windows users. Just plug your Apple iPod into your Windows computer, and XPlay makes it easy to load your MP3 music and other files.

"\$29.95 - Downloadable version \$39.90 - Physical copy

"MacDrive for PC users - MacDrive 5 is the best way to use Mac disks with Windows. MacDrive software makes Mac disks act like normal PC disks, so it's a great way to get files both from Macs to PCs and from PCs to Macs. MacDrive wins its awards for simplicity as well as power!

"\$49.95 Downloadable version \$59.95 Physical copy

"Email for the special user group offer! Sue Nail. <suenail@cableone.net> [ www.mediafour.com ] Phone 605.235.1991"

The deadline for this offer is June 1, 2004 and I thank Sue for allowing the DealsGuy column to publish it.

### **\*Can That Spam!**

Aladdin Software announced a special offer for users groups on SpamCatcher that they claim blocks 99% of the spam. Since these announcements often go only to designated officers in a user group who are usually very busy people, it doesn't always get passed on to the members, or if you missed the meeting it was announced at, you now know about this deal. I posted it on my Web site so I suggest you take a look at the posting on my announcements/ Aladdin page.

[ http://www.dealsguy.com ] Using their order form lets you purchase SpamCatcher (MSRP \$29.99) at 40% off for just \$17.95 + S&H. [ http://snipurl.com/4w04 ] Remember to enter the code "User Group" (exactly as shown) in the "discount code" field. A 40% discount will be given when you hit "apply."

Also posted in that announcement is Spring Cleaning 3.0 (MSRP \$29.99) for 40% off at \$17.95 + S&H. which is a great saving. Check their Web site if you want more description. I have not tried either product myself so I cannot speak from experience on how it works.

**That's it for this month**. Meet me here again next month if your editor permits. This column is written to make user group members aware of special offers or freebies I have found or arranged, and my comments should not be interpreted to encourage, or discourage, the purchase of any products, no matter how enthused I might sound.

> Bob (The Cheapskate) Click Bobclick@mindspring.com.

Please visit my Web site at: [ http://www.dealsguy.com ] for past columns and many interesting articles I have taken from various users group newsletters.

## DMA® Booth at Computerfest®

Please visit the DMA® booth while at Computerfest®. We have some surprises for you this show. Check out what John Hargreaves, Dave and Paul Schwab have accomplished. We have "joined the technology race."

Current members can pick up their membership cards. John, Dave and their helpful staff can check your membership

status. This is a great time to renew your membership.

PC Club has donated \$100.00 in gift certificates. Find out if you are eligible to enter the prize drawings. It may pay you to be a member. You could be a winner.

Have friends or family join as a full member and you receive a two month *by Carol Ewing, Membership Chairman*

membership extension. While at the booth, look at the membership benefit discount list. All SIGs should have information sheets available, including DMA®'s newest SIG on GENEALOGY.

Attend Computerfest®. Visit the DMA® booth. Enjoy! Have fun! You always go home a winner...in many ways.

## SECURITY+ Certification \*\*Special Announcement\*\*

*by George Ewing and George Lee, SIG Leaders*

\*\* Time is running out!! We need to order the Microsoft book, so if you are going to take this course, email us today with your contact information. See us at the Certification / Amateur Radio SIG Booth at Computerfest®!!

DMA®'s Certification SIG is changing training gears and will start studying for the CompTia's SECURITY+ at our March  $24^{\text{th}}$ , 2004 meeting. See details at the end of this article to register.

Guest instructor John Maynor, an Information Security Consultant in the Information Management department of Standard Register, will offer guidance for the class. DMA®'s Certification SIG leaders, George Lee & George Ewing, will also assist.

We have selected most of the study materials for the training. Materials include the Microsoft Security+ Certification Training Kit (retail price \$59.95 - see at: http://snipurl.com/4dis ), Hacking Exposed  $(3<sup>rd</sup>$  edition) and the shared cost of the videos we use in class.

You get all this for an unbelievable price. We are out of the **\$45.00** packages, and due to a book cost increase, we will have to charge more. Contact us for setails.

DMA®'s Certification SIG meets the 2nd Tuesday and the 4th Wednesday of each month, 7:00 p.m., at 119 Valley St. See http://www.dma.org/to-us.html for directions.

The CompTIA Security+ certification tests for security knowledge mastery of an individual with two years on-the-job networking experience, with emphasis on security. The exam covers industrywide topics, including communication security, infrastructure security, cryptography, access control, authentication, external attack and operational and

organization security. Security+ is taught at colleges and universities < http://snipurl.com/4dit >, and commercial training centers around the globe. Security+ is an elective or prerequisite to advanced security certifications < http://snipurl.com/4diu >.

Individuals planning on sitting for the Security+ exam should schedule a significant amount of time for preparation. The computerized exam contains over 100 questions that will allow an individual to fully demonstrate his/her knowledge of the subject matter. Individuals with a good background in networking will have an easier time preparing for the exam. While preparing for the exam, individuals should leverage practice exams that are available.

The Security+ certification is recognized around the world as the benchmark for foundation-level security professionals. Incorporating a comprehensive range of security knowledge areas, Security+ was developed with input from industry, government, academia and front-line practitioners, so you can be assured of its relevance.

All industries need a trained and effective IT Security workforce to combat hackers, attackers and security threats. Maintain the integrity of your organization's communications, infrastructure and operations.

The CompTIA Security+ certification is a strong foundation that can be applied to a wide variety of careers in many industries. Many certifications in other industries use the Security+ certification as a prerequisite. For example, the Certified HIPAA Security Specialist (CHSS) certification from the HIPAA Academy is available to individuals who posses the Security+ certification plus the Certified HIPAA Professional (CHP). Those professionals who have

met recommended training guidelines and who hold CompTIA Security+ and CHP certification will be automatically designated CHSS certified as well following submission of required documentation. This effectively reduces the time and expense for coursework, study, and sitting for the CHSS certification exam.

Combined with networking experience and expertise, the Security+ certified individual could expand their career options.

For more information, visit: < http://snipurl.com/4diw >.

If you are interested, please register ASAP by emailing us at certsig@dma.org so we can start a list and know how many 'kits' to prepare.

DMA® Membership is not required to participate but encouraged.

As always we look forward to seeing you at our SIG meetings where 'those in attendance always learn something'.

*Leaders George Ewing & George Lee Email at certsig@dma.org* http://www.dma.org/certification/

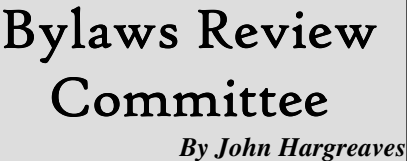

*DMA® Board Member*

The DMA® Board, via committee, will be reviewing the DMA® By-laws. The committee would like the input of every member who has any concern or issue that they feel the committee should review. The committee invites you to send your concerns to: bylaws@dma.org. The bylaws can be viewed at: http://snipurl.com/4w36

# Volunteers Needed

**Volunteer Coordinator**.— Someone who will help coordinate volunteers for Computerfest®, Heartland Regional conference and other groups and events DMA® puts together over the year.

**Board members —** for GEMAIR, Inc. Your club-owned local ISP and web hosting green-eyed monster is in need of guidance as we move into competition with high speed Internet, low cost dial-up, and other Internet realities. Do you have ideas to help guide the direction GEMAIR, Inc. needs to take to meet the needs of the club?

**Fundraising Committee members** — Are you good at raising money? Would you like to try? We are looking to find other ways to fund our yearly expenses. Computerfest® is no longer keeping up with our expenses. We need people who can help the club raise new funding.

Write to us here at *The DataBus* if you are interested in any of these DMA® positions, to Editor@dma.org, or write to a board member that you know, as they are listed on page 2. You can also come to the General Meetings, or even the monthly Board meeting. See the Calendar on page 24 for other events.

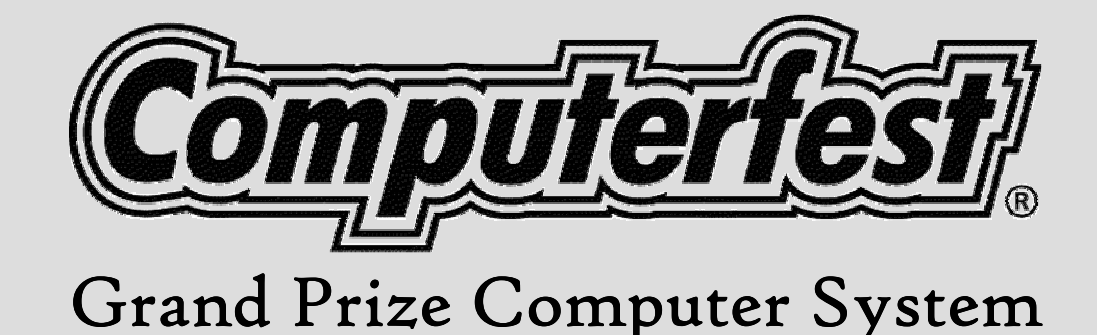

Computerfest® Spring 2004 is proud to offer our GRAND PRIZE winner the choice of: a new Pentium 4 Desktop Computer — **OR** — a new Pentium 4 Notebook Computer

> *The winner's choice of computer system will be provided by: PC Club, 2602 Colonel Glenn Highway, Fairborn, OH 45234 (937) 427-8808*

## **Desktop System:**

- Intel P4 CPU **2.8 GHz** 800 FSB
- Mid Tower **ATX case**
- 300w **power supply**
- **512 MB** DDR memory
- **128 MB** Video Card
- **80 GB** Hard Drive
- **SoundBlaster** Live 5.1 Audio
- 10/100 **Network card**
- 56k **Modem**
- **Keyboard/Mouse**
- **Speakers**
- and more...

The approximate Retail Value of these computer systems ranges from **\$1,300** to **over \$1,500!!**

### **Notebook Computer:**

- Intel P4 CPU **2.2 GHz**
- **512 MB** DDR Memory
- **40 GB** Hard Drive
- **CD-RW/DVD** optical drive
- **15.1"** XGA screen
- 10/100 **Network**
- 56k **Modem**
- **Carrying case**
- and more...

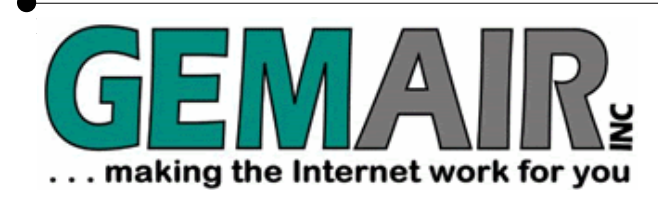

119 Valley Street Dayton, Ohio 45404

(937) 913-0083 Toll Free (877) 443-6247 sales@gemair.com

and the state of the state.

## **RESIDENTIAL INTERNET SERVICES**

# 6 Months of Free Internet! That's almost  $4400$  FREE HOURS! - Compare and SAVE!

Prepay for 6 months of GEMAIR Internet Service for only \$17.95/month and get your  $2<sup>nd</sup>$  6 months FREE! Offer valid for new subscribers only. May not be combined with any other offers, coupons, or discounts. Limit one offer per customer. Credit Card required. Standard rate of \$17.95/month applies after the end of the free 6 months. May not be applied to prior purchases. Offer ends Jan. 9th, 2004.

# GEMAIR LITE

\$9.95

FREE Technical Support

Limited Dial-up (15 hr/mo) Internet + 2 Email Addresses

Great for seniors, Internet beginners, and those on a tight budget

# "Bring Your Own Access"

\$4.95

per month, payable qtr. or ann.  $\begin{vmatrix} 1 & \mathbf{p} & \mathbf{p} \\ \mathbf{p} & \mathbf{p} & \mathbf{p} \\ \mathbf{p} & \mathbf{p} & \mathbf{p} \end{vmatrix}$  ber month, payable qtr. or ann.

Keep your GEMAIR email address!

2 Email Addresses, 20MB Personal Web Space, Shell Account

Help support "DMA®'s ISP" even if you switch to broadband

# **GEMAIR COMPUTER REPAIR SERVICES**

\*

GEMAIR members pay only \* some restrictions may apply

\$79.95 Check PC for Viruses / Worms / Spyware / etc.

Update Anti-Virus & Firewall, or Install both FREE\*

Update Windows™ with latest security patches and updates

# Computer Security Special | GEMAIR Computer Repair

Bring us your problem and we'll fix it!

Our experts now fix computers, install hardware, & much more

Discounts for GEMAIR members! Free estimates!

Call ahead for quickest service. Walk-ins accepted. All service is performed at our South Dixie facility.

# **BUSINESS INTERNET SERVICES**

Web Site Design - NEW!

\$49.95 New sites as low as \* restrictions apply

Let the experts at GEMAIR design your new web site

We can also update your existing site to improve performance

Call for details and a custom quote for your design project

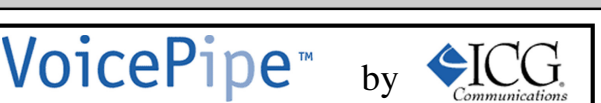

Managed Voice-over-IP (VoIP) Service

Full-T1 + Local Telephone + Long Distance for one low price

Save up to 25% on your total Telecommunications TCO

One provider, one bill! No more support nightmares among multiple hardware, software, & telecommunications providers!

# Helpline: Computer Resource People

DMA®'sHelpline listing below lists members who are willing to accept occasional telephone calls at home to give free assistance to **other DMA® members (only)** when they have a problem with a particular software or computing concept.

Will **you** please consider signing up, like those good people below, if only on a trial basis? Call George Gibbs (937-429-9072) or Jim Rowe (937-432-0091), or email us at Editor@dma.org Everyone has a particular program or game, or ability with certain hardware they know pretty well. Maybe you use it all day at work, or all night at play, or recently installed a board or upgraded your PC, etc. This makes you more knowledgeable than someone who has not yet used that software or installed that hardware and you could possibly be a great help in solving a problem of another DMA® member. Or perhaps you write programs in certain languages, or are a developer, networker, webmaster, or use search tools skillfully, etc., and their questions would be easy for you. The field of possibilities is nearly unlimited.

You choose the time(s) and day(s) you can provide assistance, and the subject. We'll ask the caller to be ready to provide his/her membership number (on the back of each DataBus) to you; to respect your stated times; and to keep inquiries to a minimum.

**Callers:** Please be prepared to give the Helpline volunteer your membership number; DMA® membership has its privileges! Please do not ask for assistance outside of the stated times. If you reach a telephone answering machine, leave a message, as many people screen calls or otherwise prioritize their time. E-mail addresses are provided so that you can contact them if you have trouble getting in touch via telephone. (Remuneration may be appropriate when a member spends a longer than normal time providing help.)

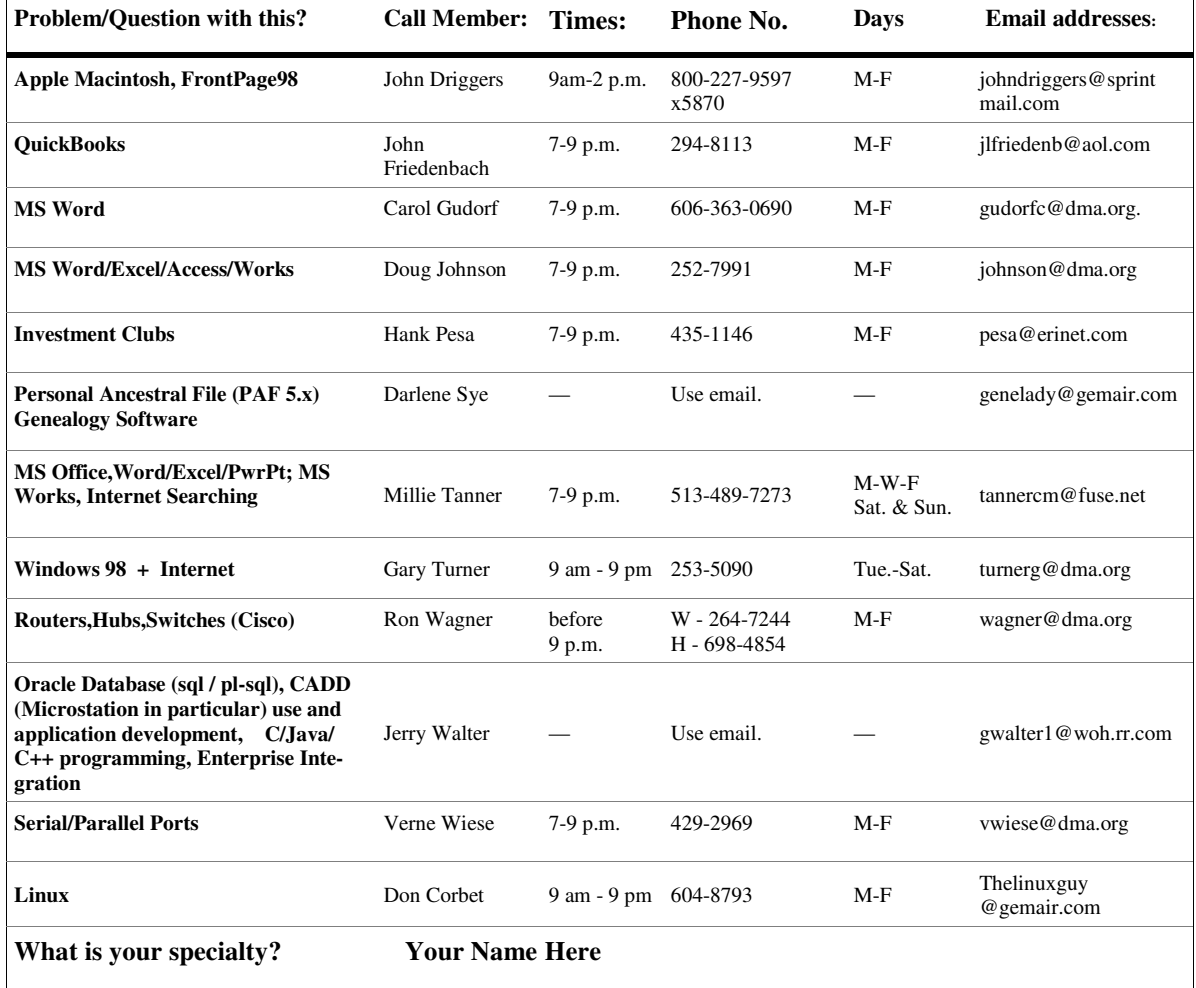

# DMA® Board Minutes - February 2, 2004

**DMA® Board of Trustees Meeting Call to Order:**Gary Mullins at 7:20 pm The meeting was delayed for a board quorum.

**Trustees and Officers present:** Carol Ewing, Gary Mullins, John Hargreaves, Dale Childs, Gary Turner, Susan Kendall. **Absent:** Ron Williamitis

**Leave of Absence:** Millard Mier

**Visitors Present:** Tom Sheibenberger, Tommy Sheibenberger, Randy Young, John Daniel, Peter Hess, Darlene Sye, Dave Wilson, Paul Ahlquist.

### **Recognition of Visitors.**

### **Officer reports:**

**President** - Gary Mullins. He will give report later.

**Vice-President** - Gary Turner. Sorry he was late, taking classes. He is waiting on reply from UD on general monthly meeting schedule.

**Secretary** - Carol Ewing. She is very upset she is not getting any reports per Housekeeping rules. When no reports are sent in, it extends the length of board meetings. Motion by John Hargreaves, Susan Kendall 2nd, to approve 1-5-04 board minutes with amendment of correct spelling of Dean Lampman. Yes-5, No-0, Abstain-0. Motion passed. Motion by John Hargreaves, Susan Kendall 2nd, to approve Special GE-MAIR 1-17-04 minutes. Yes-5, No-0, Abstain-0. Motion passed. Motion by John Hargreaves, Gary Turner 2nd, to approve special StreaminGiant 1-22-04 minutes. Yes-4, No-0, Abstain-1. (Dale didn't get minutes.) Motion passed.

She read absent by-laws requirements and board absence list. No one is in violation. Gary Mullins accepted the emailed resignations from Lisa Singh

as Board of Trustee member and Program Chair.

**Treasurer** - Susan Kendall. She got check from Smith Barney and will transfer money to Computerfest®. Bob Kwater donated a copy of Office 97. She is still having computer problems. Gary Mullins asked for financial reports to be sent as soon as possible.

### **Committee reports:**

**Membership** - Carol Ewing. We had 63 people, including 2 guests, attend the January general meeting. Total membership is 727. She had a membership committee meeting in January. They discussed making a quarterly CD for members including newsletters, shareware or freeware software and other items. They need new benefit discounts. She will try to get donations for Computerfest® DMA® booth prize drawings. DMA® gets 2-3 pages in Computerfest® program. We will have generic evaluations sheets for monthly meetings. Carol wants pictures of door prize drawing winners in The DataBus. Motion by Gary Turner, Susan Kendall 2nd, to approve \$100 for membership materials for DMA® booth at Computerfest®. Yes-5, No-0, Abstain-0. Motion passed.

**Computerfest®** - John Daniel. Report sent. Met with CIS/OIS at Sinclair, possibly professors do seminars but need PCs. Notice burnout from staff. Dayton LANfest is ready to go, and hopefully make money. Inge Heyer, Hubble, returning, offering her to go to schools for a fee. Having computer fair Sat, same day as Regional Science Fair. Will have student vouchers, form on web site too. Ad agency said billboards are too expensive.

**OTAP** - Randy Young. Thanked all volunteers for a great January. Quality donations are outstanding, reservation basis only. Four clients will receive

*by Carol Ewing, DMA® Board Secretary*

computers this month. He moved office to front room. Volunteers have great positive attitude to new working environment. Hope to keep cleaning out basement. He needs people on OTAP board steering committee.

### **Computerfest® Strategic Planning**

**Committee** - Randy Young. Had meeting a week ago. Main issues are lack of leadership and staffing. Future of show was discussed. Change of volunteer structure on shift awards will be decided at wrap meeting, then ask board approval.

**Hara/TW** - Bob Ruby. No report.

### **Old Business:**

**Audit** - Gary Turner. Second quote was almost double. Money is already budgeted. Motion by Susan Kendall, Dale Childs 2nd, to go ahead on review with Campbell Schock & Company. Yes-5, No-0, Abstain-0. Motion passed.

**SG** - Gary Turner. Met with Rod Sharp of Streaming Giant (SG). SG committee working on one year (renewable) contract with SG to tape Computerfest® seminars, sell on web site as subscriptions. DMA® has options of investing different amounts of money, receiving different percentages of profits. The three main concerns are financial, marketing and personnel. There was a long discussion. Gary Mullins said the committee must come to a consensus and then present a written proposal.

### **Break: 8:20 to 8:35 p.m.**

**Programs** - Bob Kwater. Confirmed E-Books for Feb. Two options for March. April.one needs Internet access.

**TechFest 2004** - Bob Kwater. Needs volunteers Feb. 21 & 22 at Sinclair. Dave Lundy will do email blast. Gary *(Continued on page 19)*

# Minutes of February 2, 2004 (cont.)

### *(Continued from page 18)*

Ganger will bring some of computer museum. Will contact Inge Heyer, Hubble, on any videos to show in DMA® booth.

**Regional Science Fair** - Same day as Computerfest®. Need leader, minimum four volunteers. Email Gary Mullins.

**Volunteer of the Month** - Gary Mullins. Month of March is George Lee, name to appear in April newsletter.

**Budget** - Gary Mullins. Had quarterly meeting. Reduced budget \$15,000.00 from annual deficit. Gary thanked Board for their hard work.

### **New Business:**

**New SIG** - Darlene Sye. Sent request to start a genealogy/family history search

SIG. Motion by Susan Kendall, John Hargreaves 2nd, to allow Darlene Sye to start a Genealogy SIG on fourth Thursday of month. Yes-5, No-0, Abstain-0. Motion passed. Article in newsletter, add to calendar and web site. She wants inclusion on The DataBus Helpline page for genealogy.

**ASC** - Lisa Singh. No report.

**Insurance** - Agent sent report. Gary Mullins added rental coverage, received revised bill.

**Executive Session** - Motion by Dale Childs, Susan Kendall 2nd, to go into executive session. Yes-5, No-0, Abstain-0. Motion passed. Entered executive session - 9:05 p.m. Out of executive session - 9:25 p.m.

## Channel 16 TV Auction Volunteers Needed

*by George Ewing, ewingg@dma.org*

Every year, Channel 16 holds a TV Auction to raise funds for the station. For many years, DMA® has supported this as a community service by providing volunteers to answer the phones and take bids.

Channel 16's Auction is April 12-17, 2004. They need 35 people each shift to answer phones. Companies PAY to be Sponsors and staff the phones but may not have that many people available, so we fill in the holes. I can tell you from past experience that we are VERY IMPOR-TANT to the Auction. Without DMA®'s volunteers, the auction would be in a world of hurt. We offer them the flexibility and number of volunteers that other groups cannot.

I usually do not know until the week before the auction what days and shifts we will be needed. Monday – Friday, there are 2 shifts at 5:15/6-8:30 and 7:45/8:30- 11. On Saturday, there are 3 shifts at 3:15/4:00-6:30, 5:45/6:30-9:00 and 8:15/9:00-12:00. The first time listed in each grouping is for the training. You only have to go through training once regardless of how many shifts you work.

I know all the DMA® people that have helped in the past have had a GREAT

time, and they feed you too -- not just pizza either.

Another benefit is the volunteers are invited back the week after the auction to a Volunteer Appreciation Dinner where any unclaimed merchandise is sold at very good prices.

Please contact me ASAP with whatever days & shifts you would be available to work. Thanks!

**GEMAIR's new office location at 119 Valley St.** *Photo by Dave Lundy*

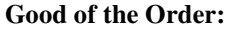

John Hargreaves - nothing. Carol Ewing - send reports. Dale Childs - nothing. Susan Kendall - thanks for bearing with her and the server problems. Gary Turner - nothing. Gary Mullins - wish more people were here. We must get reports from Trustees, Officers and committee chairmen. He thanked Board for working on a lot of tough decisions and will have more in the future.

Gary Mullins asked for comments from visitors. No comments.

Motion by Susan Kendall, John Hargreaves 2nd, to adjourn. Yes-5, No-0, Abstain-0. Motion passed.

Meeting adjourned 9:30 p.m.

## **GEMAIR** Comes Back Home

*by Dave Lundy*

On the evening of February 26, 2004, DMA®'s very own ISP, GEMAIR, came back home. GEMAIR has relocated its office, formerly located on S. Dixie Highway, to DMA®'s Resource Center at 119 Valley St.

GEMAIR's new office room, pictured below, was constructed by Dave Smith and painted by GEMAIR technicians Chad Brown and Mike Carr, Lillian Rudolph, and possibly others of whom I'm unaware.

The physical move from S. Dixie to Valley St. was done by Paul Ahlquist, Chad

Brown, Mike Carr, Ronald Kirsch, Dave Lundy, Myron Schlensker, and Gary Turner.

Our thanks to everyone involved with the preparation and move, including any names of which I am unaware!

### $PAGE$  19

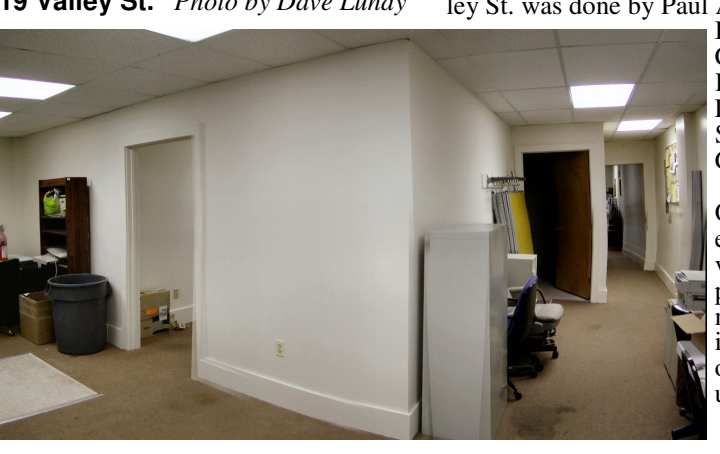

## Shirts, Shirts, and more Shirts!

### *By Kathy Zamonski, Computerfest® Booth Coordinator*

The Computerfest® Booth is the place to donated by participating exhibitors. buy T-Shirts with the Computerfest® logo on them. Each show features its own unique design, so plan to collect them from one show to the next. There are plenty of shirts available from previous shows, for sale at discount prices.

The main purpose of the Computerfest® Booth is to provide appreciation gifts for our volunteers. In addition to T-Shirts, volunteers can choose from a variety of other gifts with the Computerfest® logo printed on them: knives, mugs, key chains, first aid kits, badge holders and hats, just to name a few! The shirts and gifts are also for sale to the public.

The other big draw at the Computerfest® Booth is the hourly awarding of prizes,

Everyone who comes in the door at Computerfest gets a prize ticket, to be placed in a big drum at the Computerfest® Booth. Names of the hourly prize winners are posted at the Computerfest® Booth and must be picked up by 3 p.m. on Sunday.

The Grand Prize, winner's choice of a desktop or notebook computer, will be awarded at 4 p.m. on Sunday. The Grand Prize winner will be notified and does not have to be present to win.

Volunteers are always welcome to help at the Computerfest® Booth. If you have an hour, or four, please contact Kathy Zamonski, 298-4255.

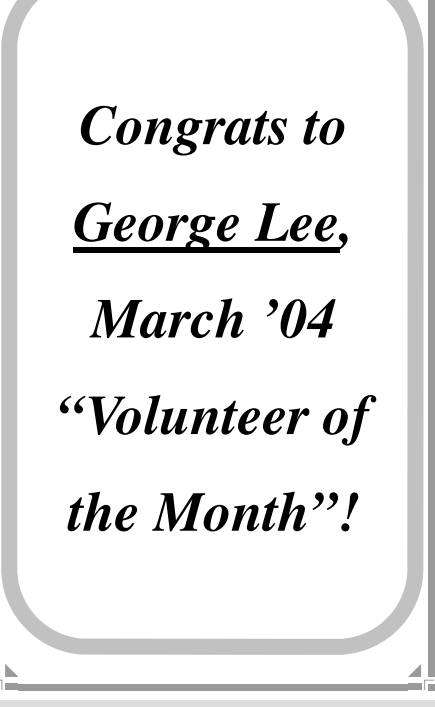

## TechFest® 2004: A Huge Success

### *By Bob Kwater*

The results are in…TechFest® was twice the success it was last year. By 4:00 p.m. on Saturday, the number of students that turned in their registration forms (1400) surpassed that of the event in 2003. By close of the event on Sunday, there were another 1200 students forms collected. Those numbers don't include the parents and other adults that swarmed through the Ponitz Center (Building 12) of Sinclair Community College.

TechFest® is put on by the Affiliated Societies Council of Dayton (of which DMA® is a member) to help celebrate Engineers and Scientist Week. This year the dates were February 21 & 22. It is a family-oriented event established primarily for the student to explore Mathematics, Science, Engineering, and Technology. More than 50 organizations were involved, including universities and colleges, museums, societies and government agencies.

Through the course of the weekend, you could meet an astronaut Lt. Col. "Cady Coleman, USAF, see LEGO Mindstorm projects and learn about the first LEGO League. Other highlights included: seeing

and trying out the Segway transportation device, seeing objects magnified 50,000 times (Electron microscope), experience the Wright Flyer Simulator, tour the computer labs at Sinclair, talk with Thomas Edison (played by actor Hank Finken), learn about the Mars Project from the Mars Society, learn what it's like to be a test pilot, discover how microwave ovens, antennas, cellular phones and FM radios work and how they have changed our world. Plus there were the hands-on learning stations where students and teachers alike could learn how to improve their Science Fair experience, as well as the DMA®'s Computer Museum.

Saturday at 10:00 a.m., Acting Honorary Chair, Carl Nichols, WDTN - Channel 2 Chief Meteorologist, along with several other local dignitaries, gathered at the entrance with a large crowd for the ribbon-cutting to open the event. Soon after, the floor was shoulder to shoulder and stayed that way for most of the day.

Gary Ganger reported that traffic at the Computer Museum was a brisk 180 – 200 students per hour on Saturday and about half that on Sunday… of particular interest was the machines and programs that create music.

The DMA® booth was also very busy with two laptops (provided by Lisa Singh and Bob Kwater). They were running a variety of logic games that were befuddling the adults, but the younger set were just whizzing through them. DMA® handed out flyers and pamphlets about DMA®, SIGs, Computerfest® and GE-MAIR. Several hundred student vouchers for Computerfest® admission were given.

Special thanks need to be given to Lisa Singh and Darlene Sye, who manned the booth for the greater part of Saturday until relieved by George and Carol Ewing and me. Sunday I started the day there at 10:00 a.m., with John Daniel joining me at about 11:30 (he was scheduled to stay until 1:00 p.m. but had so much fun he stayed until close at 5:00 p.m.) Also volunteering on Sunday were Susan Kendall and Gary Mullins and again George and Carol Ewing. A fun (very hectic) time was had by all and next year is planned on being even better. I can hardly wait until then.

## Digital Photography SIC

The February meeting covered photo album software, focusing on the strengths and differences between Adobe Photoshop Album V2 and Jasc Paint Shop Photo Album V4. The demonstrations were conducted by the Temporary SIG leader and it was clear that management of large numbers of digital photos is significantly easier if you can employ a catalog program of this type. As a bonus, these programs also offer simple editing and fix-up tools.

We also viewed some of the recent pictures emailed from India by our fearless leader, Millard Mier III. He has been touring India and chasing tigers and other wildlife with a number of photographers. I most appreciated the picture of him on the back of an elephant that they use for

traveling in the bush chasing tigers! His pictures have been great and we are looking forward to his return for our next month's meeting. Hopefully we will get to review a few of his favorite photos and hear about a number of memorable moments.

The April  $1<sup>st</sup>$  meeting topic will be a review of current DVD authoring software, do's and don'ts, and some practical tips. The May  $6<sup>th</sup>$  meeting will be on methods of stabilizing your camera. We will be discussing the merits of different tripods, bipods, monopods, electronic stabilization and other means. Bring your favorite method (tripod or whatever) and we will talk about it. As with all  $\text{DMA}^{\circledast}$ meetings, please check the website for details!

## Genealogy SIC *By Darlene Sye, SIG Leader,*

The first meeting of the DMA® Genealogy SIG turned out to be *very* productive. The fourteen members in attendance got to know each other in a different light.

We shared ideas and tips, websites, surnames and identified how much research we had all done. The range of experience very much exceeded expectations. One member had been researching for ~60 years and one is starting with attendance at that meeting. Most had been researching for a number of years with maybe an average of 15-20 years for those who did say a specific number. Almost all members who are searching are using software, with the majority using some version of Family Tree Maker.

We didn't get done as much as I really hoped we would, including identifying agenda items for the next few meetings, but we're off to a great start.

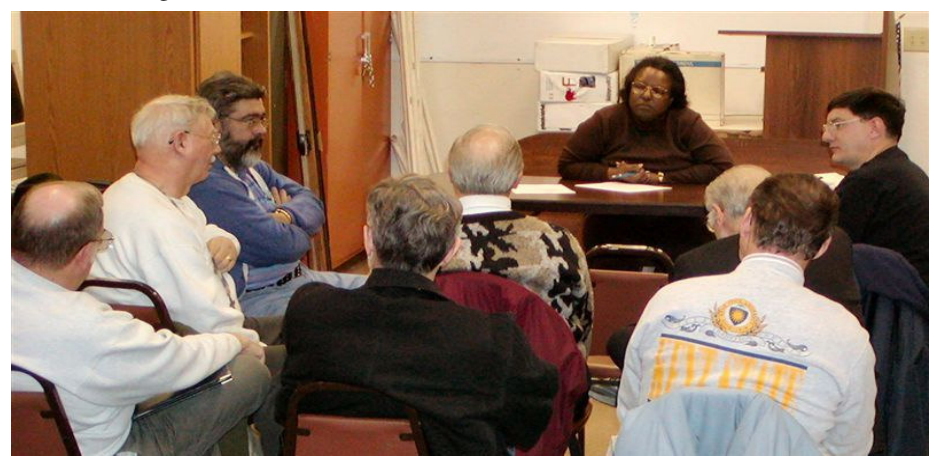

Darlene Sye leads the inaugural meeting of the Genealogy SIG.

*By Joseph Solch, acting SIG Leader,*

Digital Photography SIG meetings are normally held at 7:00 p.m. on the first Thursday of the month at Wright State University. Due to scheduling problems, the meeting room at WSU may change from month to month. The next two meetings, April  $1<sup>st</sup>$  and May  $6<sup>th</sup>$ , will be located in room 066 Rike Hall. Visitor Parking is available in Lot 6 at WSU (just follow the signs on campus). Across from the parking lot, you will see three buildings against the main road (University Boulevard). Rike Hall is the center building.

For more information, you can email us at digiphot-contact@dma.org, visit the web site at www.dma.org (and select special interest groups on the menu), or phone Joseph Solch at 937-845-3889.

# **Amateur Radio** SIG

*By George Ewing, SIG Leader,*

DMA®'s Amateur Radio SIG will have a booth at the upcoming Computerfest® to make more people aware of our hobby.

We will be demonstrating a computercontrolled Amateur Radio. The radio uses the computer's sound card for the processing and detecting of radio signals. This technology is neat from the standpoint that it allows those in the field to 'design' the way their radios perform. We will also be holding a speaker session dealing with this topic in more detail.

The word on the street is there may be a new Entry-Level License with no code required. Stop by for more details.

Our SIG has had meetings dealing with antenna designing, iLink, EchoLink, Software Defined Radios (SDR), we had a field trip where we saw a local ham's VLF, Microwave and homemade crystal set, and we built an interface for digital modes for transceivers. We meet on the first Tuesday of each month at 119 Valley St., Dayton.

If you're interested in the exciting hobby of Amateur Radio, please stop by our booth during the show or email us at k8dma@dma.org.

*Photo by Dave Lundy*

# **Welcome To Our Newest DMA® Members**

**May your association with DMA® bring you many new friends, be enjoyable, informative & entertaining. Introduce yourselves to those around you when you attend our meetings. Any questions?**

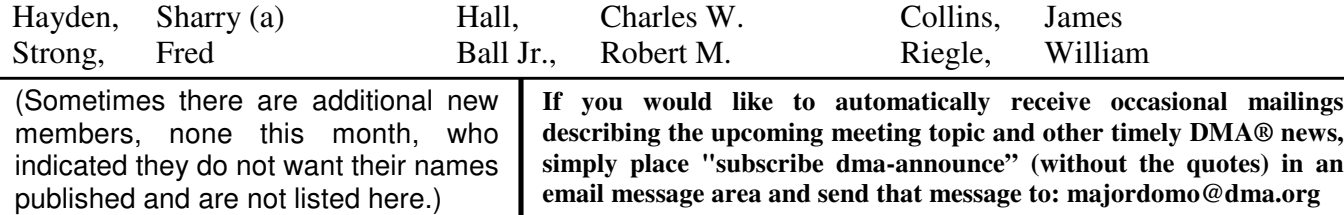

## **These Memberships have expired** or are about to expire soon!

Remember to send your check & a completed application form (located on the next page of this newsletter) in an envelope marked "DMA® Dues" to P.O. Box 340402, Beavercreek, OH 45434-0402. Or if you give them to Carol Ewing at the next General Meeting, please fill out the form in advance and bring correct change or a check. We do not have change at the meeting.

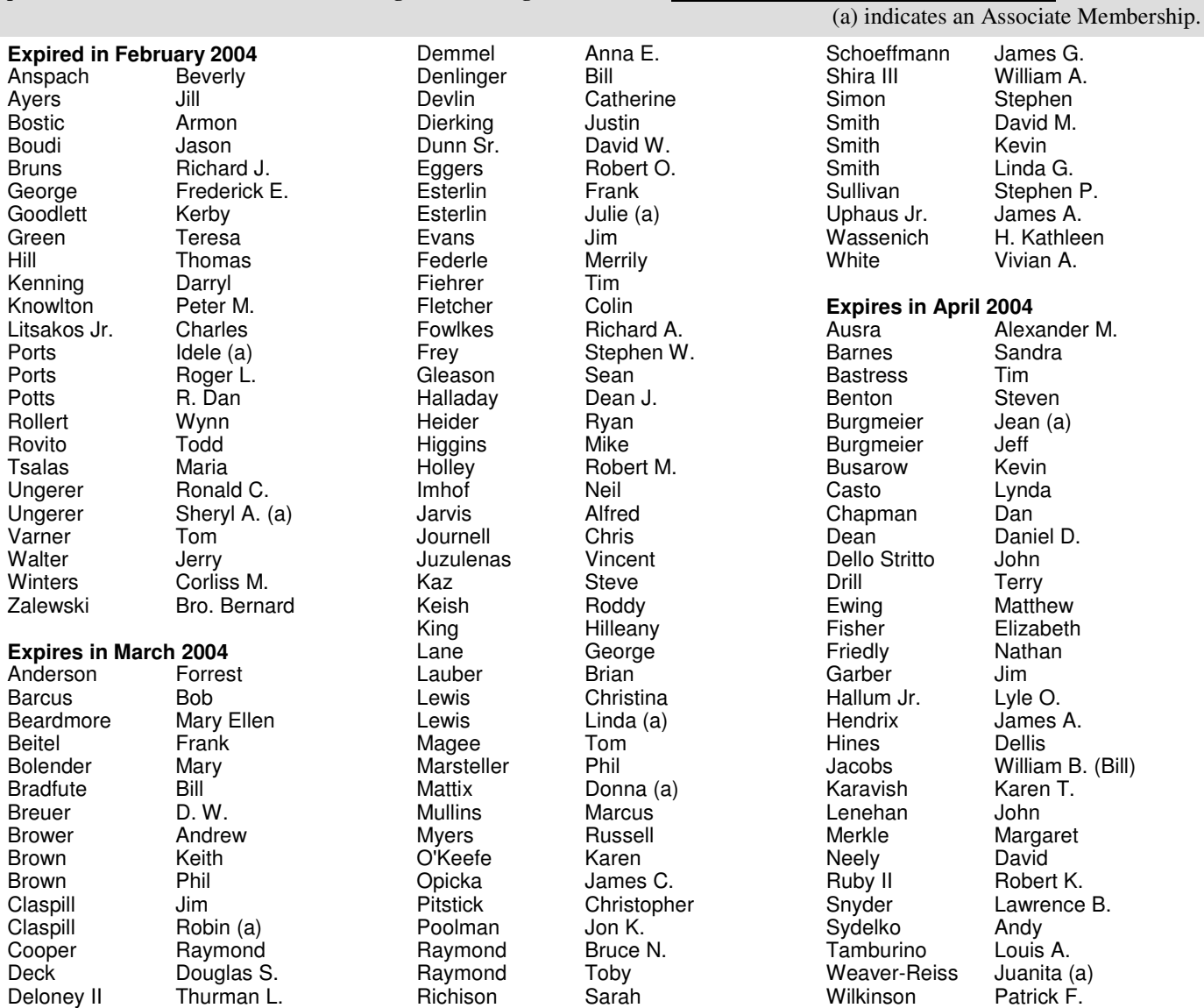

### **D M A® M** -  **embership Application/Renewal (only one person per form, please)** PLEASE ALLOW UP TO THREE WEEKS FOR APPLICATION PROCESSING AND INTERNET SET-UP

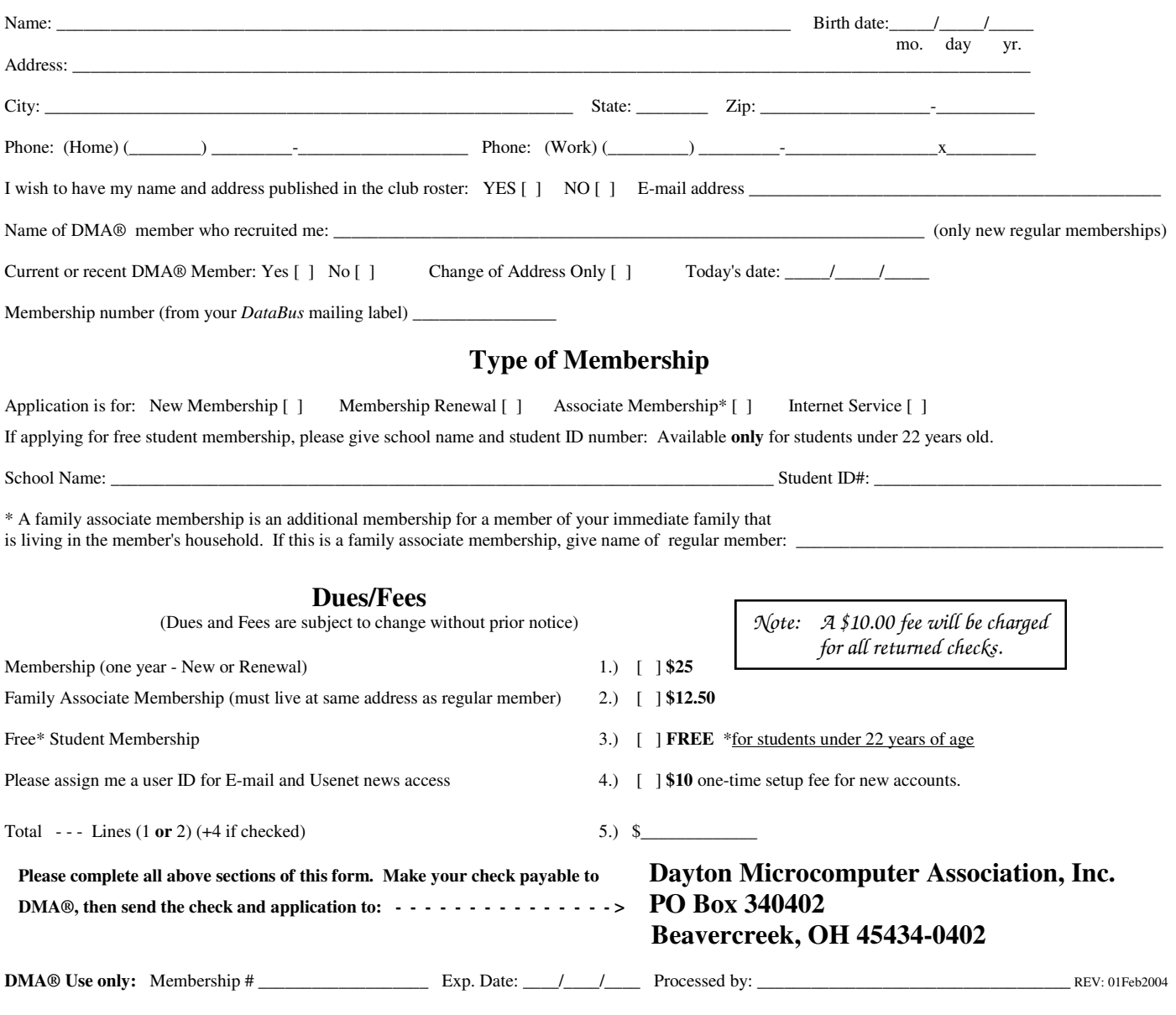

## **DMA® Member Benefits**

DMA® members receive great benefits! Not only do members participate in great meetings and Special Interest Groups, they also receive discounts at local retailers! You MUST show your membership card to receive any discounts.

**NOTE**: Discounts are subject to change without prior notice.

Discounts are currently available at: **Books & Co.** - 350 E. Stroop Rd, Kettering, OH 45429 **CompUSA** - 221 N. Springboro Pk., Dayton, OH 45449 **Dayton's Original Pizza Factory** - 1101 Wayne Avenue, Dayton, OH 45410 **Dorothy Lane Market** - 2710 Far Hills Ave. Dayton 45419, 6177 Far Hills Ave. Dayton 45459, & 740 N. Main St., Springboro 45066 **Fairborn Camera & Video** - 14 E Main St., Fairborn, OH 45324 **GEMAIR** - 2555 S. Dixie Hwy, Suite 102, Kettering, OH 45419

**The Mac Depot** - 2025 E. Dorothy Lane, Kettering, OH 45420 **Microsoft Press Books** (online) - http://mspress.microsoft.com **Nuclear Computers** - 6333 N. Dixie Dr., Dayton, OH 45414 **Ohio Custom Computer** - 1866 S. Maple Ave, Fairborn, OH 45324 **PC Club Ohio** - 291 N. Springboro Pike, Miamisburg, OH 45342 2602 Colonel Glenn Hwy., Fairborn, OH 45324

Full discount information is available online at www.dma.org . You may also contact membership chairperson Carol Ewing at ewingc@dma.org.

**If you have a question or problem with a Benefit Discount Store, please contact Carol Ewing. DO NOT HASSLE THE STORE !**

# -**DMA® Events for March 21 - May 01, 2004**

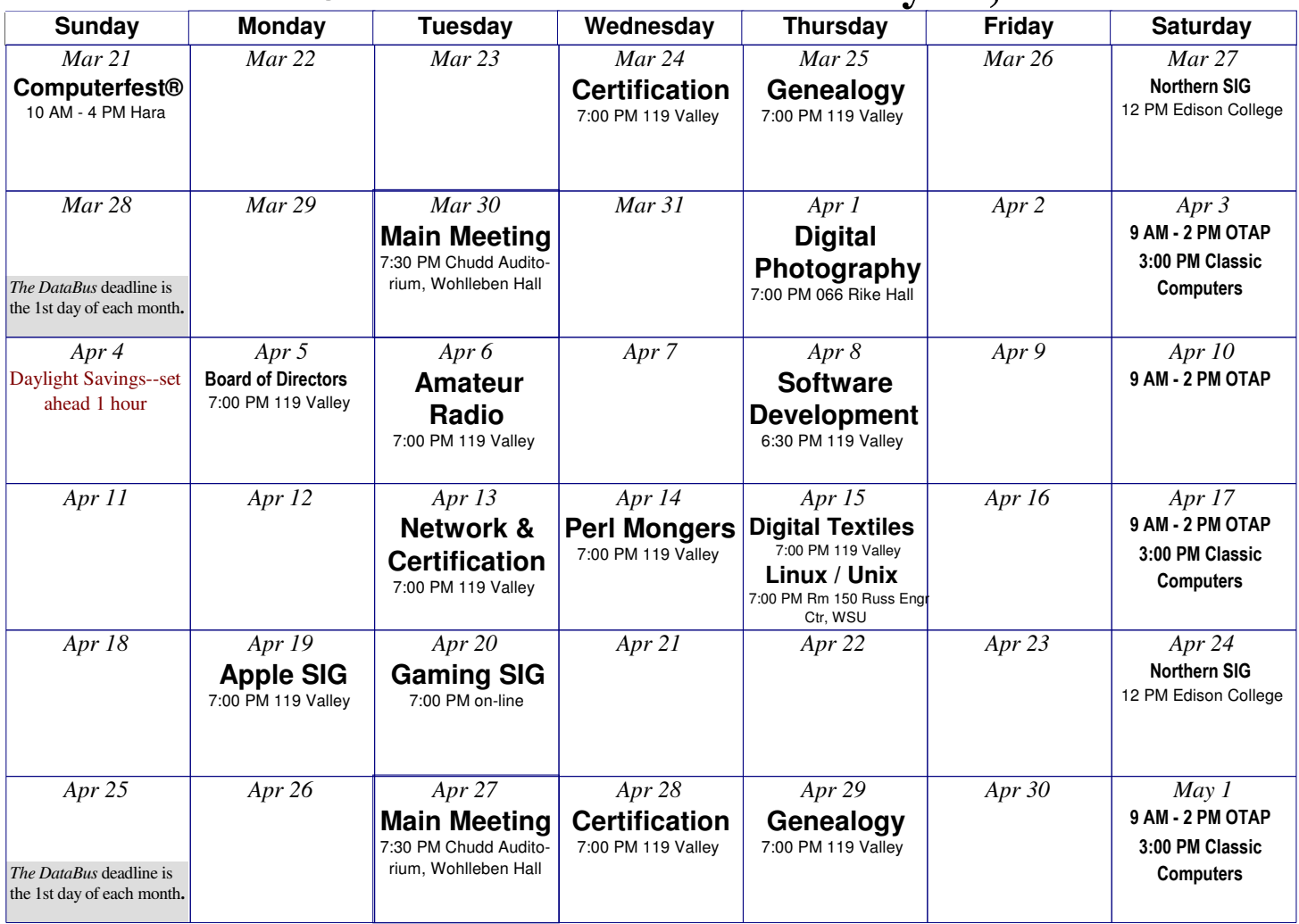

## **Remember:** • **<sup>D</sup>MA® General Meeting is March <sup>30</sup> in Chudd Auditorium, Wohlleben Hall, at UD**

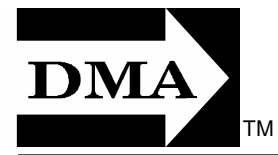

• **Send membership applications & renewalsto PO Box 340402, Beavercreek, OH**

**(Please note the meeting location change!)**

**Dayton Microcomputer Association, Inc. PO Box 340402 Beavercreek OH 45434-0402**

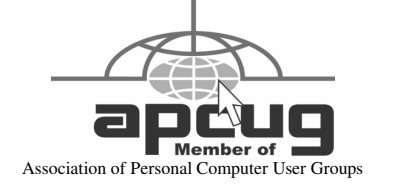

Nonprofit Organization U.S. Postage Pd Dayton OH Permit No. 984

**Change Service Requested**